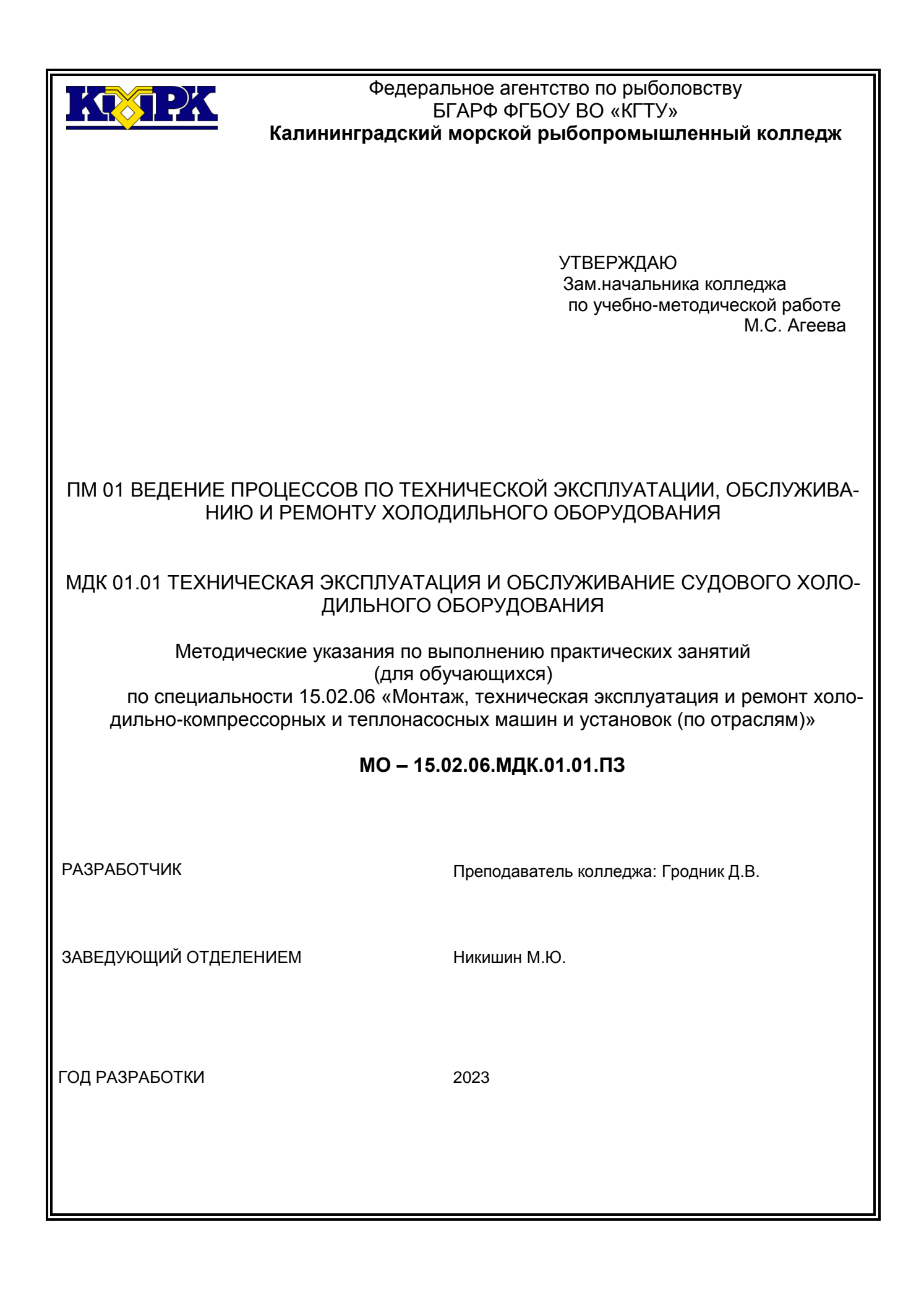

Методические указания по выполнению практических занятий (для обучающихся) составлены в соответствии с рабочей программой ПМ.01 «Ведение процессов по технической эксплуатации, обслуживанию и ремонту холодильного оборудования»

## **Содержание**

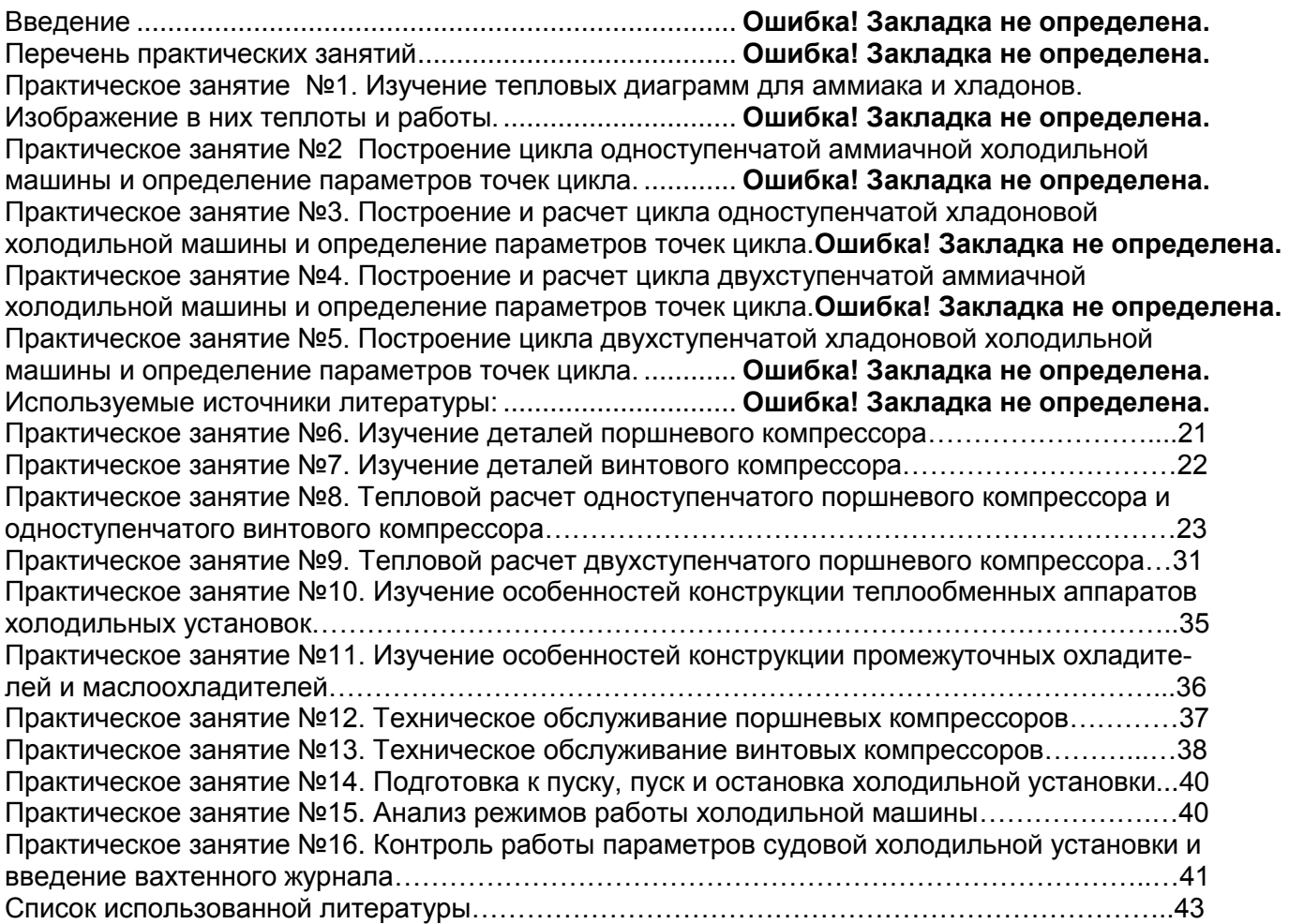

#### **Введение**

Рабочей программой профессионального модуля по МДК.01.01 предусмотрено проведение практических занятий.

Целью проведения практических занятий является закрепление теоретических знаний и приобретения необходимых практических навыков и умений по отдельным темам курса.

Наряду с формированием умений и навыков в процессе практических занятий, обобщаются, систематизируются, углубляются и конкретизируются теоретические знания на практике, развиваются интеллектуальные умения.

В результате выполнения практических занятий обучающийся должен в полной мере или частично владеть:

*навыками:*

Н 1.1.01 осуществлять техническое использование холодильного оборудования;

Н 1.1.02 осуществлять техническое обслуживание холодильного оборудования.

Н 1.1.03 ведения документации по технической эксплуатации холодильного оборудования;

Н 1.1.04 использования средств индивидуальной защиты во время технического использования и обслуживания холодильного оборудования.

Н 1.2.01 обнаружения неисправной работы холодильного оборудования и принятия мер для устранения и предупреждения отказов и аварий;

Н 1.2.02 проводить диагностику холодильного оборудования;

Н 1.2.03 обеспечивать безопасную работу холодильного оборудования.

Н 1.3.01 контроля, анализа и оптимизации режимов работы холодильного оборудования;

Н 1.4.01 участия в организации и выполнении работ по подготовке к ремонту холодильного оборудования и систем автоматизации;

Н 1.4.02 участия в выполнении ремонтных работ холодильного оборудования и систем автоматизации с применением необходимых приспособлений и инструментов;

Н 1.5.01 организации и осуществления мероприятий по охране труда при техническом использовании, техническом обслуживании и ремонте холодильного оборудования.

*умениями:*

У 1.1.01 осуществлять операции по техническому использованию холодильного оборудования;

У 1.1.02 осуществлять операции по техническому обслуживанию холодильного оборудования;

У 1.1.03 правильно оформлять и вести документацию по технической эксплуатации холодильного оборудования;

У 1.1.04 использовать средства индивидуальной защиты во время технического использования и обслуживания холодильного оборудования;

У 1.2.01 осуществлять операции по контролю параметров работы холодильного оборудования;

У 1.2.02 осуществлять операции по обеспечению безопасной работы холодильного оборудования;

У 1.2.03 определять причины неисправной работы холодильного оборудования;

У 1.3.01 контролировать, анализировать и осуществлять оптимизацию режимов работы холодильного оборудования;

У 1.3.02 выбирать температурный режим работы холодильной установки;

У 1.3.03 оценивать влияние различных факторов на работу холодильного оборудования;

У 1.4.01 осуществлять организацию и выполнение работ по подготовке к ремонту холодильного оборудования и систем автоматизации;

У 1.4.02 выполнять разборку и сборку холодильного оборудования;

У 1.4.03 определять износ холодильного оборудования и назначать меры по его устранению;

У 1.4.04 обеспечивать безопасную работу при ремонте холодильного оборудования и подготовке к ремонту;

У 1.4.05 правильно использовать приспособления и инструмент необходимый для проведения работ по ремонту холодильного оборудования и систем автоматизации;

У 1.5.01 организовывать и осуществлять мероприятия по охране труда при техническом использовании, техническом обслуживании и ремонте холодильного оборудования.

*знаниями:*

З 1.1.01 устройство холодильно-компрессорных машин и установок;

З 1.1.02 принцип действия холодильно-компрессорных машин и установок;

З 1.1.03 оборудование и инструменты, необходимые для выполнения слесарных и газосварочных работ;

З 1.1.04 свойства хладагентов, хладоносителей и смазочных масел;

З 1.1.05 правила технической эксплуатации холодильных установок;

З 1.1.06 документация по технической эксплуатации холодильного оборудования;

З 1.2.01 правила техники безопасности и пожарной безопасности;

З 1.2.02 признаки нормальной работы холодильного оборудования;

З 1.2.03 диагностические параметры работы холодильного оборудования;

З 1.2.04 основные методы диагностирования и контроля технического состояния холодильного оборудования;

З 1.2.05 признаки неисправной работы холодильного оборудования;

З 1.2.06 меры для устранения и предупреждения отказов и аварий при работе холодильного оборудования;

З 1.3.01 режимы работы холодильного оборудования;

З 1.3.02 температурные режимы хранения и транспортировки

З 1.4.01 отказы холодильного оборудования и систем автоматизации;

З 1.4.02 методы прогнозирования отказов в работе холодильного оборудования и систем автоматизации;

З 1.4.03 методы обнаружения дефектов деталей и узлов холодильной установки;

З 1.4.04 виды и технологические процессы ремонта деталей и узлов холодильной установки и систем автоматизации;

З 1.4.05 основные пути и средства увеличения срока службы холодильного оборудования и систем автоматизации;

З 1.4.06 инструменты и приспособления для выполнения ремонта холодильного оборудования и систем автоматизации;

З 1.4.07 правила техники безопасности и пожаробезопасности при проведении работ по ремонту холодильного оборудования и систем автоматизации.

З 1.5.01 мероприятия по охране труда при техническом использовании, техническом обслуживании и ремонте холодильного оборудования.

Выполнение заданий на практических занятиях способствует формированию у обучающихся:

#### *общих и профессиональных компетенций*

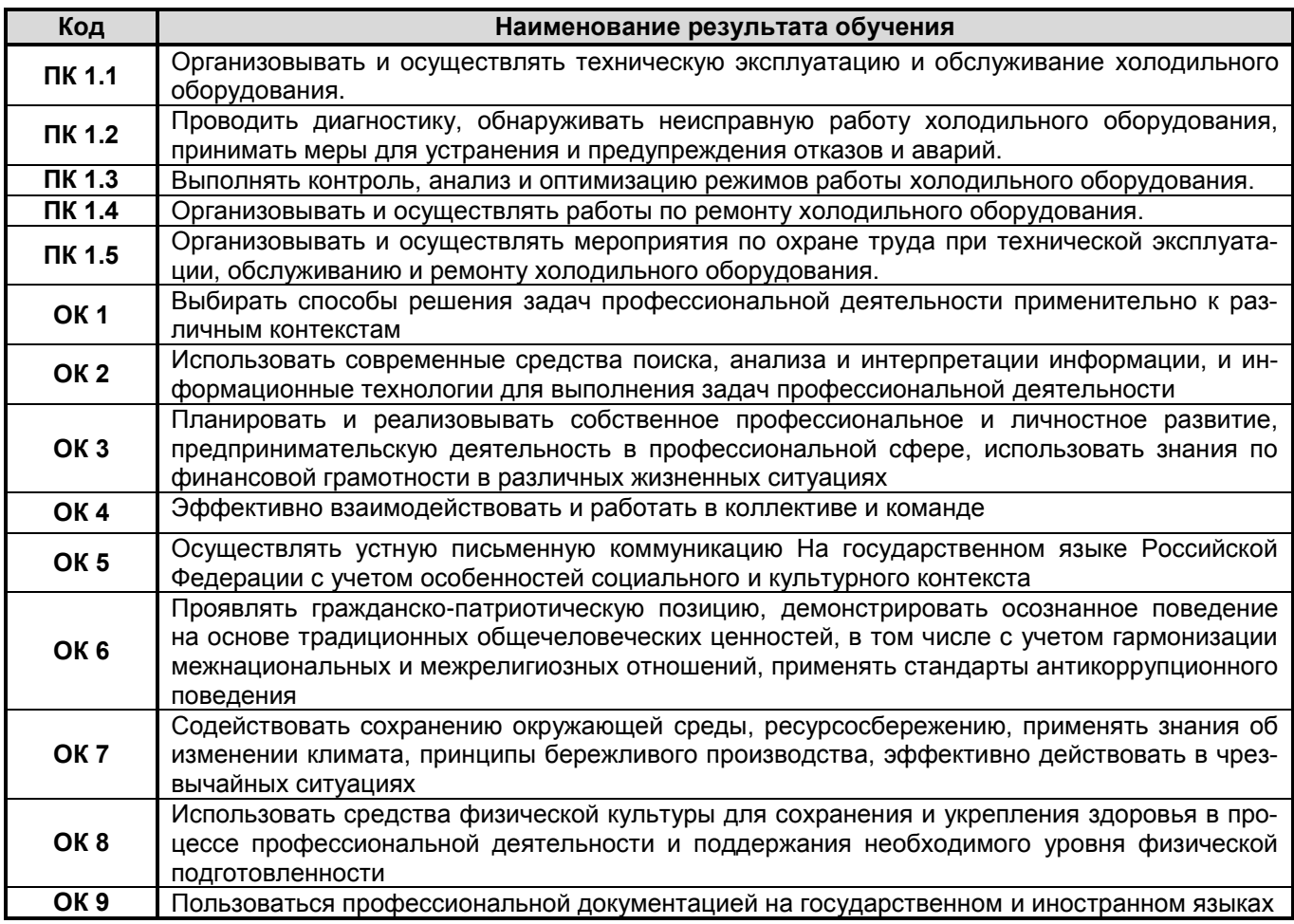

В результате выполнения практических занятий у обучающихся формируются

#### следующие личностные результаты:

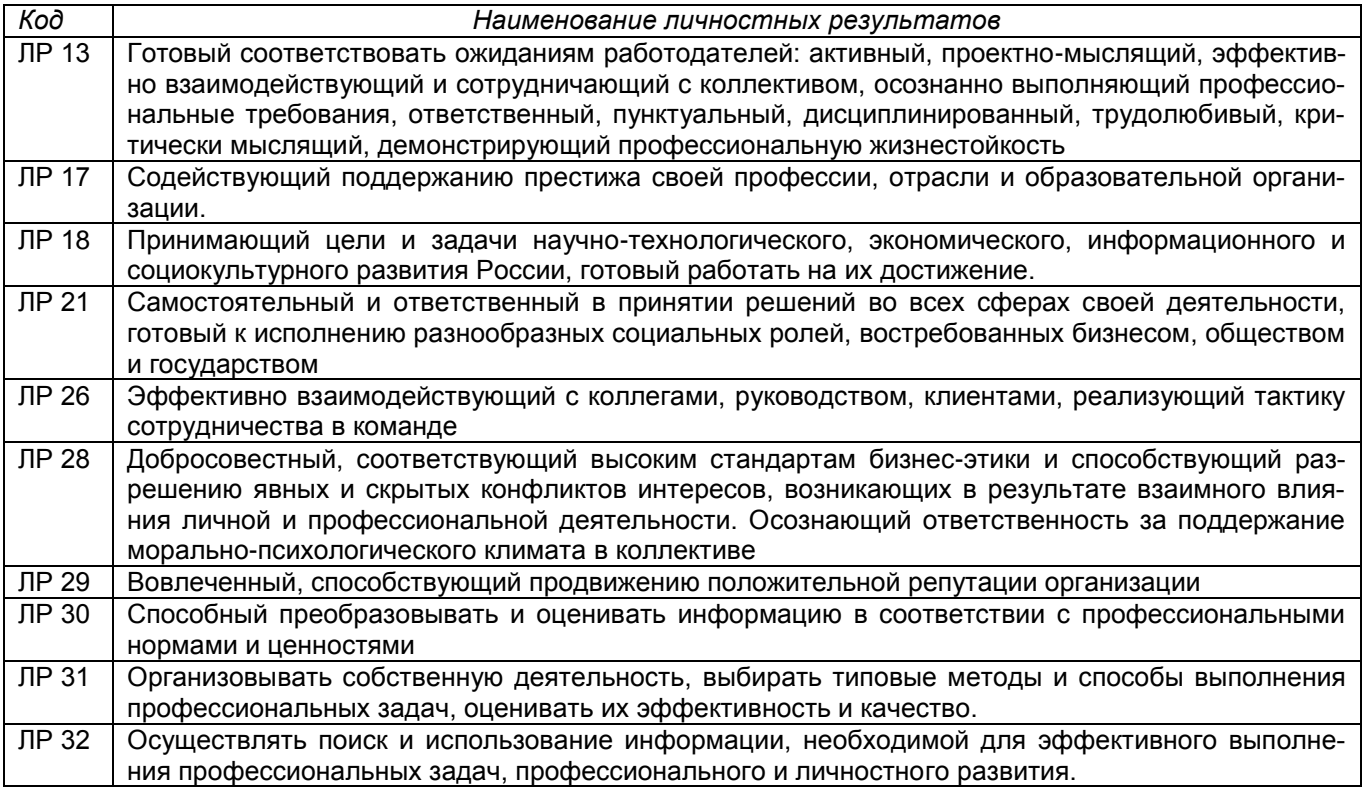

Перед проведением практических занятий обучающиеся обязаны проработать соответствующий материал, уяснить цель занятия, ознакомиться с содержанием и последовательностью его проведения, а преподаватель проверить их знания и готовность к выполнению задания.

После каждого практического занятия проводится защита, как правило, на следующем практическом занятии перед выполнением последующей работы или на уроке перед изучением следующей темы.

На защите обучающийся должен знать теорию по данной теме, пояснить, как выполнялась работа в соответствии с основными требованиями к знаниям и умениям по данной теме рабочей программы.

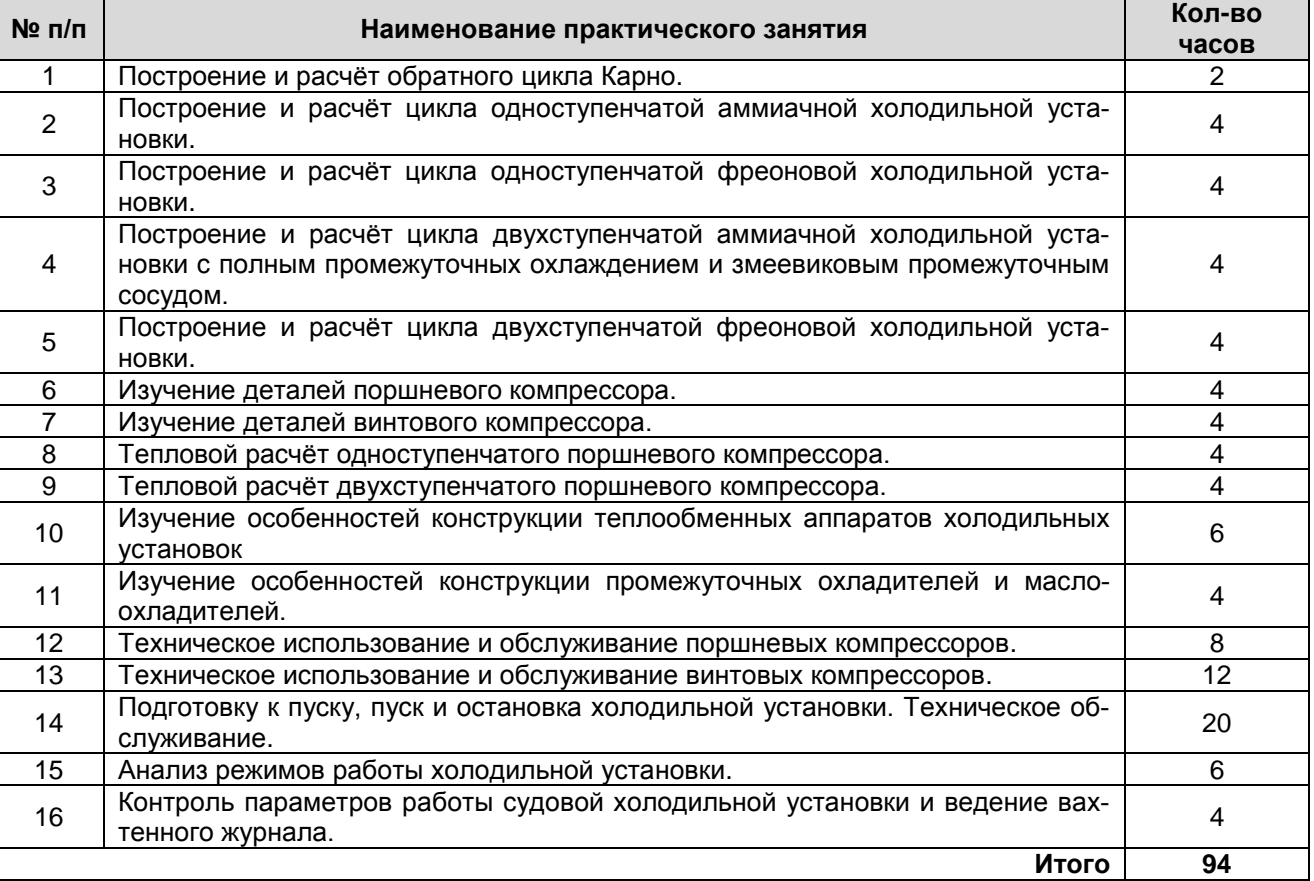

#### **Перечень практических занятий**

## **Практическое занятие №1 Изучение тепловых диаграмм для аммиака и хладонов. Изображение в них теплоты и работы**

*Цель занятия:* - изучить тепловую диаграмму для аммиака;

- изучить тепловую диаграмму для хладонов;
- получить практические навыки построения процессов в тепловых диаграм-

мах;

*Использованные источники:* [1], [5], [11] [17].

*Формируемые общие и профессиональные компетенции: ОК 1, ОК 2, ОК 3, ОК 4, ОК 5, ОК 10, ПК 1.1, ПК 1.3*

## **Исходные материалы и данные:**

- Индивидуальные карточки с задачами;

- Тепловые диаграммы lgP- i для аммиака и хладона;

## **Содержание и порядок выполнения работы:**

1. Изучить тепловую диаграмму для аммиака.

2. Определить и запомнить, как на диаграмме проходят линии давлений, температуры, энтальпии, энтропии и объемов.

3. Построить на диаграмме процессы: подводимое и отводимое тепло, работа сжатия и расширения.

4. В тетради выполнить построение процессов схематично и приложить тепловую диаграмму с построенными процессами.

#### **Содержание отчета:**

- наименование практического занятия;

- цель занятия
- вариант задания;
- отчет о выполнении всех этапов практического занятия;

#### **Вопросы для самопроверки:**

1. Найти на тепловой диаграмме области состояния холодильного агента.

- 2. Определить в каких состояниях может находиться холодильный агент.
- 3. Как в тепловых диаграммах lgP- i изображаются теплота и работа.

4. Почему при проектировании холодильных машин применяют тепловую диаграмму lgP- i.

## **Практическое занятие №2 Построение цикла одноступенчатой аммиачной холодильной машины и определение параметров точек цикла**

*Цель занятия: -* получить навыки работы со справочной и учебной литературой;

- приобрести практические навыки по расчету одноступенчатой холодильной машины и определению параметров точек цикла;

*Использованные источники:* [1], [5], [11] [17].

*Формируемые общие и профессиональные компетенции: ОК 1, ОК 2, ОК 3, ОК 4, ОК 5, ОК 10, ПК 1.1, ПК 1.3.*

## **Содержание и порядок выполнения работы:**

1. Для построения цикла одноступенчатой аммиачной холодильной машины необходимо определить следующие температуры:

- температуру всасывания паров хладагента в компрессор:

$$
tsc = to + (5 ... 15) [^{\circ}C];
$$

- температуру переохлаждения жидкого аммиака:

$$
tn = tk - (3 ... 5) [°C];
$$

2. По температурному режиму *tо, tк, tвс и t<sup>п</sup>* строим цикл одноступенчатой аммиачной холодильной машины на диаграмме.

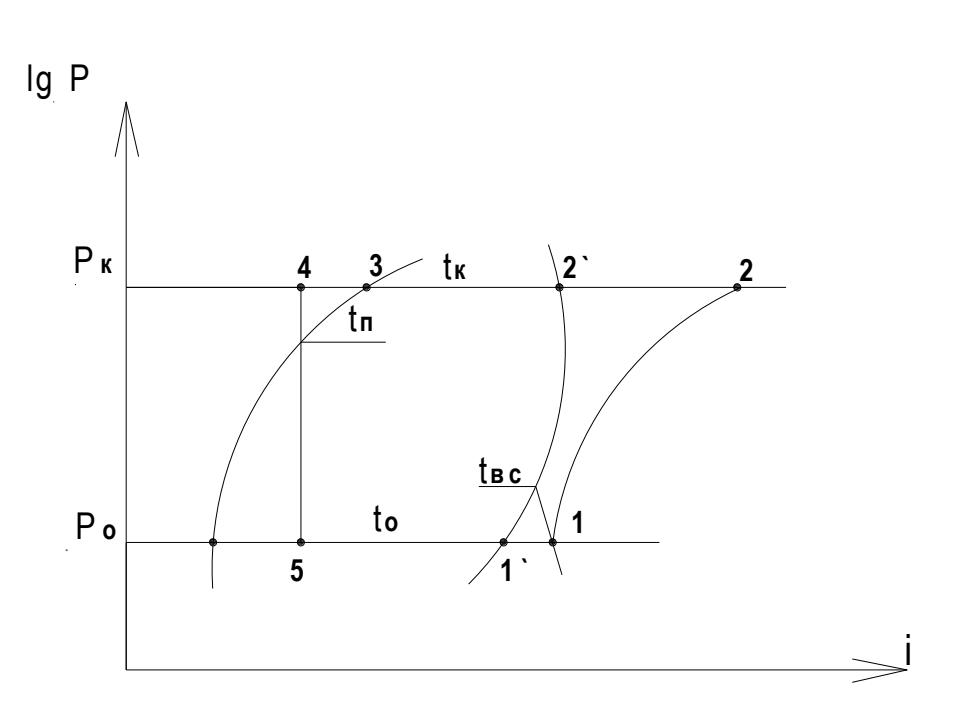

3. После построения цикла заполняется таблица параметров узловых точек цикла.

Таблица 1

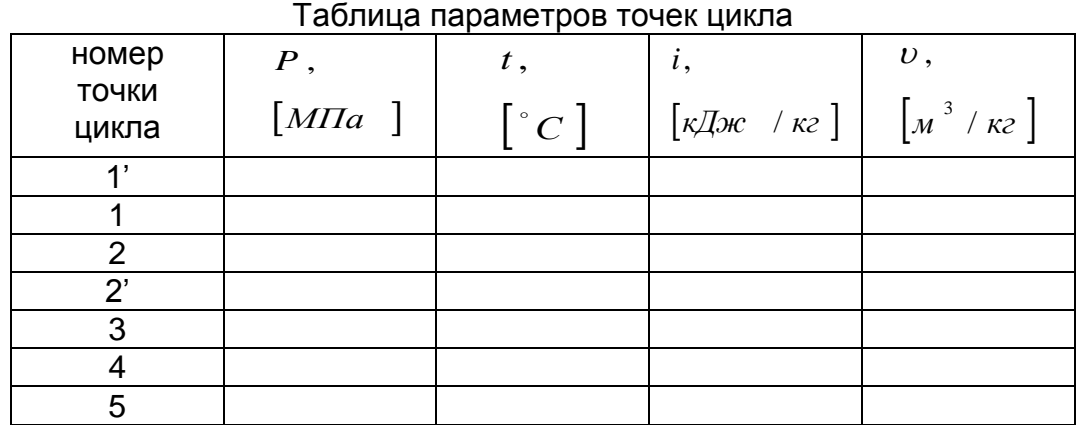

4. Производится расчет цикла аммиачной одноступенчатой холодильной машины

- удельная массовая холодопроизводительность:

$$
q_{_{0}} = (i_{_{1'}} - i_{_{5}})_{_{\text{K}\cancel{I}\cancel{\text{K}^{\text{K}}}}}
$$

- удельная нагрузка на конденсатор:

$$
q_{k} = (i_{2} - i_{3})
$$

- удельная нагрузка на переохладитель:

$$
q_{n} = (i_{3} - i_{4})
$$

- удельная работа цикла /компрессора/:

$$
l_{\kappa u} = (i_2 - i_1) \quad \text{Rigker}
$$

- холодильный коэффициент:

$$
\varepsilon = q_{\rm o} / I_{\rm KM}
$$

#### **Содержание отчета:**

- Наименование практической работы;

- Цель работы;

- Вариант задания;

- Порядок решения задачи по заданному варианту.

## **Исходные материалы и данные:**

- 1. Раздаточный материал;
- 2. Индивидуальное задание для практического занятия;
- 3. Тепловая диаграмма для аммиака;

## **Вопросы для самопроверки:**

1. Показать на диаграмме линии постоянных: давление, температуры, энтальпии, энтропии и объема;

- 2. Показать на диаграмме пять состояний хладагента;
- 3. Дать определение холодильного коэффициента

## **Практическое занятие №3 Построение и расчет цикла одноступенчатой хладоновой холодильной машины и определение параметров точек цикла**

*Цель занятия: -* получить навыки работы со справочной и учебной литературой;

- приобрести практические навыки по расчету одноступенчатой холодильной машины и определению параметров точек цикла;

*Использованные источники:* [1], [5], [11] [17].

*Формируемые общие и профессиональные компетенции: ОК 1, ОК 2, ОК 3, ОК 4, ОК 5, ОК 10, ПК 1.1, ПК 1.3.*

## **Содержание и порядок выполнения работы:**

1. Для построения цикла одноступенчатой хладоновой холодильной машины необходимо определить следующие температуры:

- температуру всасывания паров хладагента в компрессор:

$$
tec = to + (20 ... 30) [^{\circ}C];
$$

- температуру переохлаждения жидкого хладона определяем по уравнению теплового баланса: *( i1 - i1' ) =( i3 – i4 );*

( из этого уравнения находим энтальпию *i4 )*.

примечание: значения энтальпий точек цикла определяют на диаграмме после построения цикла одноступенчатой холодильной машины.

2. По температурному режиму *tо, tк, tвс и t<sup>п</sup>* строим цикл одноступенчатой хладоновой холодильной машины на диаграмме.

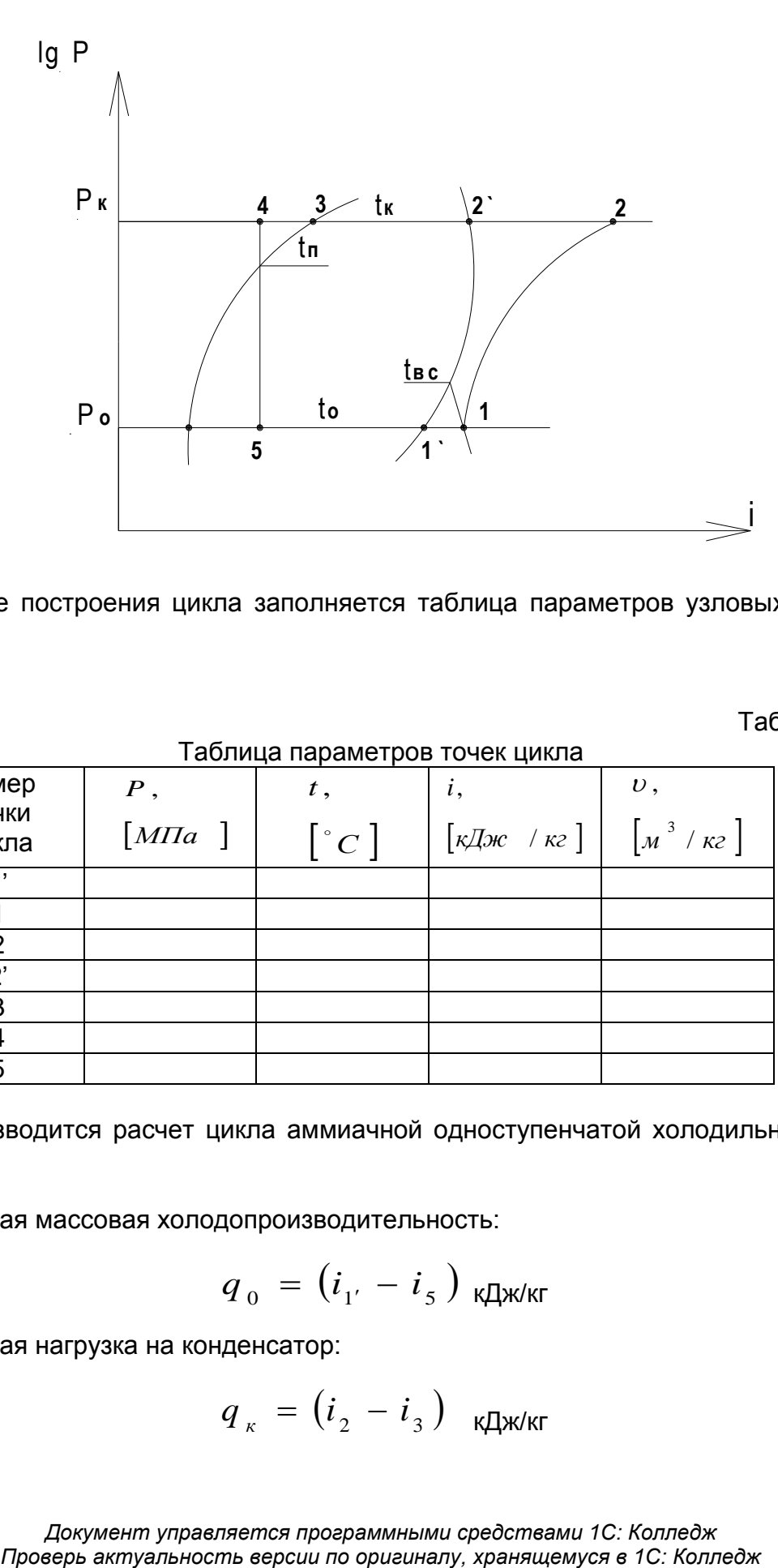

3. После построения цикла заполняется таблица параметров узловых точек цикла.

Таблица 2

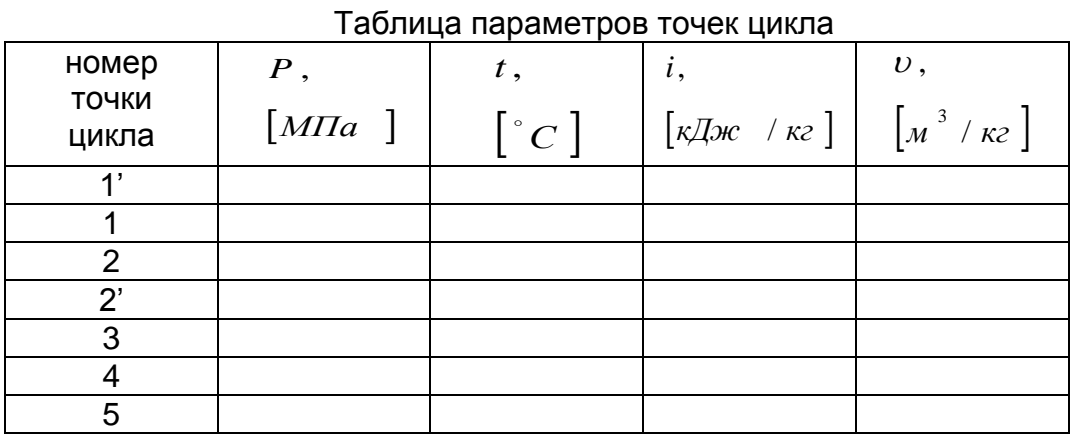

4. Производится расчет цикла аммиачной одноступенчатой холодильной ма-

шины

- удельная массовая холодопроизводительность:

$$
q_{_{0}} = (i_{_{1'}} - i_{_{5}})_{_{\text{K}\cancel{I}\cancel{\text{K}}\text{K}\text{K}}}
$$

- удельная нагрузка на конденсатор:

$$
q_{k} = (i_{2} - i_{3})
$$

*Документ управляется программными средствами 1С: Колледж*

- удельная нагрузка на переохладитель:

$$
q_{n} = (i_{3} - i_{4})
$$

- удельная работа цикла /компрессора/:

$$
l_{\kappa\kappa} = (i_2 - i_1) \quad \text{for all } \kappa
$$

- холодильный коэффициент:

$$
\varepsilon = qo / I \kappa m
$$

## **Содержание отчета:**

- Наименование практической работы;

- Цель работы;

- Вариант задания;

- Порядок решения задачи по заданному варианту

## **Исходные материалы и данные:**

- 1. Раздаточный материал;
- 2. Индивидуальное задание для практического занятия;
- 3. Тепловая диаграмма для аммиака

## **Вопросы для самопроверки:**

1. Показать на диаграмме линии постоянных: давление, температуры, энтальпии, энтропии и объема;

- 2. Показать на диаграмме пять состояний хладагента;
- 3. Дать определение холодильного коэффициента

## **Практическое занятие №4 Построение и расчет цикла двухступенчатой аммиачной холодильной машины и определение параметров точек цикла**

*Цель занятия: -* получить навыки работы со справочной и учебной литературой;

- приобрести практические навыки по расчету двухступенчатой холодильной машины и определению параметров точек цикла;

*Использованные источники:* [11].

*Формируемые общие и профессиональные компетенции: ОК 1, ОК 2, ОК 3, ОК 4, ОК 5, ОК 10, ПК 1.1, ПК 1.3.*

## **Содержание и порядок выполнения работы:**

1. По заданному варианту построить в тепловой диаграмме цикл двухступенчатой аммиачной холодильной машины.

2. Заполнить таблицу параметров точек цикла.

3. Произвести расчет цикла холодильной машины.

Для построения цикла двухступенчатого сжатия необходимо определить следующие величины:

 $\bm{P}_{_{m}}\;=\;\sqrt{P}_{_{0}}\;*\;P_{_{\kappa}}\;\left[\textit{M}\Pi a\;\;\right]\;\;\;\;$  - промежуточное давление;  $t_{\rm \,max} \; = \; t_{\rm \,m} \; + \; (3 \, \div \, 5 \,) \left[ \degree C \; \right] \quad \,$ - температура змеевика.

Цикл двухступенчатого сжатия необходимо построить на тепловой диаграмме аммиака и определить основные параметры точек цикла.

Таблица параметров точек цикла

Для удобства расчетные данные заносят в следующую таблицу.

Таблица 4

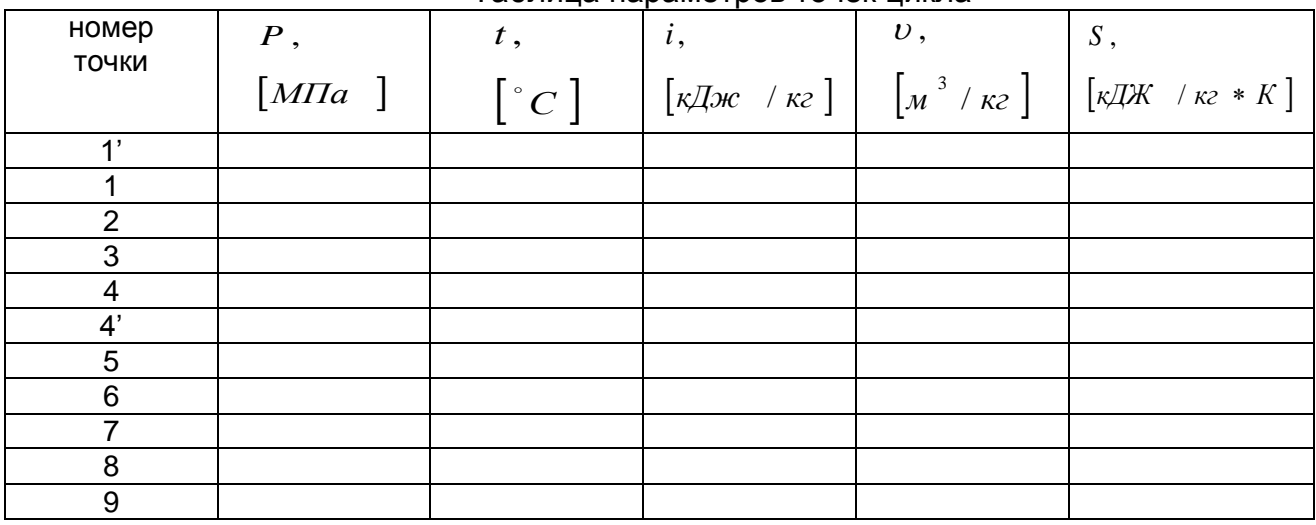

Производим расчет цикла с целью определения основных величин.

- удельная массовая холодопроизводительность;

$$
q_{0} = (i_{1'} - i_{9}) [\kappa \mathcal{A} \kappa \ / \kappa \epsilon];
$$

- удельная нагрузка на конденсатор:

$$
q_{\kappa} = (i_4 - i_5) [\kappa \mathcal{I} \text{H} \cdot \kappa \mathcal{I} \cdot \kappa \mathcal{I}];
$$

- удельная нагрузка на переохладитель:

$$
q_n = (i_5 - i_6) [\kappa \text{Im} \ \ / \ \kappa \text{Im} \ ]
$$

- удельная нагрузка на змеевик промсосуда:

$$
q_{_{3M}} = (i - i_8) [\kappa \text{cos} \; / \kappa z];
$$

- удельная работа сжатия компрессора первой ступени:

$$
l_{\kappa u 1} = (i_2 - i_1) [\kappa \text{Im} \; / \kappa z];
$$

- удельная работа сжатия компрессора второй ступени:

$$
l_{\kappa M 2} = (i_4 - i_3) [\kappa \mathcal{I} \kappa \quad / \kappa \varepsilon];
$$

- холодильный коэффициент:

#### **Содержание отчета:**

- Наименование практической работы;
- Цель работы;
- Вариант задания;
- Порядок решения задачи по заданному варианту;

#### **Исходные материалы и данные:**

- 1. Раздаточный материал;
- 2. Индивидуальное задание для практического занятия;
- 3. Тепловая диаграмма для аммиака

#### **Вопросы для самопроверки:**

1. Показать на диаграмме линии постоянных: давление, температуры, энтальпии, энтропии и объема;

- 2. Показать на диаграмме пять состояний хладагента;
- 3. Дать определение холодильного коэффициента;
- 4. В каких случаях применяют циклы двухступенчатых холодильных машин

## **Практическое занятие №5 Построение цикла двухступенчатой хладоновой холодильной машины и определение параметров точек цикла**

*Цель занятия: -* получить навыки работы со справочной и учебной литературой;

- приобрести практические навыки по расчету двухступенчатой холодильной машины и определению параметров точек цикла

## *Использованные источники: конспект*

*Формируемые общие и профессиональные компетенции: ОК 1, ОК 2, ОК 3, ОК 4, ОК 5, ОК 10, ПК 1.1, ПК 1.3.*

## **Содержание и порядок выполнение работы:**

1. По заданному варианту построить в тепловой диаграмме цикл двухступенчатой хладоновой холодильной машины.

2. Заполнить таблицу параметров точек цикла.

3. Произвести расчет цикла холодильной машины.

Для построения цикла двухступенчатого сжатия необходимо определить следующие величины:

$$
P_m = \sqrt{P_0 * P_{\kappa}} [M\Pi a]
$$
 - промежуточное давление.  

$$
t_{nx} = t_m + (5 \div 10) [°C] \}
$$

$$
t_{nx} = t_{w1} + (3 \div 4) [°C] \
$$
 - температура промежуточного охлаждения парa

хладагента в водяном теплообменнике.

Для построения точки (6) составляем уравнение теплового баланса и определяем энтальпию этой точки:

$$
(i_1 - i_1) = (i_5 - i_6) \implies i_6 = i_5 - (i_1 - i_1) [\kappa \text{Im} \, \kappa \, \gamma \kappa \epsilon];
$$

После построения этой точки на диаграмме, находим значения температуры в этой точке, это и будет температура переохлаждения жидкого хладона.

Цикл двухступенчатого сжатия необходимо построить на тепловой диаграмме заданного хладона и определить основные параметры точек цикла.

Для удобства расчетные данные заносят в таблицу.

Таблица 5

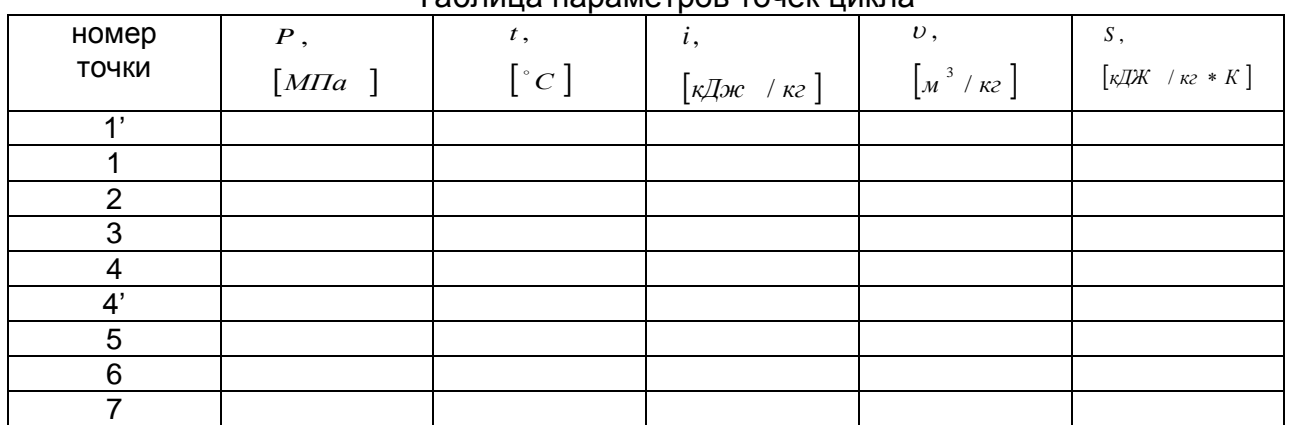

Таблица параметров точек цикла

Производится расчет цикла с целью определения основных величин.

- удельная массовая холодопроизводительность:

$$
q_{_0} = (i_{1'} - i_{7}) [\kappa \mathcal{A} \kappa \ / \kappa \epsilon];
$$

- удельная нагрузка на конденсатор:

$$
q_{k} = (i_{4} - i_{5}) [\kappa \text{Im} \ \ / \ \kappa \text{Im} \ ]
$$

- удельная нагрузка на регенеративный теплообменник:

$$
q_n = (i_1 - i_1) = (i_5 - i_6) [\kappa \text{Im} \; / \; \kappa \; \epsilon];
$$

- удельная нагрузка на промежуточный холодильник:

$$
q_{nx} = (i_2 - i_3) [\kappa \text{Im} \ \ / \ \kappa \text{Im} \ ]
$$

- удельная работа сжатия компрессоров первой и второй ступени:

$$
l_{KM_1} = (i_2 - i_1) [\kappa \text{Im} \, \kappa \, \kappa] ; \qquad l_{KM_2} = (i_4 - i_3) [\kappa \text{Im} \, \kappa \, \kappa] ;
$$

- холодильный коэффициент:

$$
\varepsilon = \frac{q_0}{l_{\kappa M_1} + l_{\kappa M_2}};
$$

## **Содержание отчета:**

- Наименование практической работы;

- Цель работы;

- Вариант задания;

- Порядок решения задачи по заданному варианту;

## **Исходные материалы и данные:**

- 1. Раздаточный материал;
- 2. Индивидуальное задание для практического занятия;
- 3. Тепловая диаграмма для аммиака

## **Вопросы для самопроверки:**

1. Показать на диаграмме линии постоянных: давление, температуры, энтальпии, энтропии и объема;

- 2. Показать на диаграмме пять состояний хладагента;
- 3. Дать определение холодильного коэффициента;
- 4. В каких случаях применяют циклы двухступенчатых холодильных машин;

5. Почему в хладоновых двухступенчатых холодильных машинах применяют неполное промежуточное охлаждение между компрессорами первой и второй ступенями.

## **Практическое занятие № 6. Изучение деталей поршневого компрессора.**

#### *Цель работы:*

Закрепление полученных теоретических знаний.

*Формируемые общие и профессиональные компетенции: ОК01, ОК02, ОК03, ОК04, ОК05, ОК06, ОК07, ОК08, ОК09, ПК1.1, ПК1.2, ПК1.3, ПК1.4.*

*Формируемые личностные результаты: ЛР 13, ЛР 17.*

*Использованные источники:* [1], [5], [11] [17].

*Измерительные приборы: Линейка, штангенциркуль.*

## *Теоретическая часть.*

Поршневой компрессор (ПКМ) – один из самых распространенных энергетических машин, используется для сжатия хладагента и перемещению его по холодильной системе. ПКМ является машиной возвратно-поступательного действия. Компрессия достигается за счет политропного уменьшения объема газа при движении поршня. Большинство ПКМ имеют схожее строение с двигателем внутреннего сгорания (ДВС), а элементы шатунно-поршневой группы (ШПГ) являются идентичными. На компрессоры с чугунным отливом, могут подходить детали от ДВС тех же годов. Рабочим веществом компрессора является хладагент.

## *Порядок выполнения работы:*

1. Повторить пройденный лекционный материал.

2. Изучить теоретическую часть к работе.

3. Выполнить эскизы деталей ШПГ с указанием всех размеров: коленчатый вал, шатун с разборной головкой, вкладыш, поршневой палец, поршень (непрямоточный), поршневые кольца, шатунные болты и стопорные кольца.

4. Выполнить сборку-эскиз с деталями ШПГ.

5. Выполнить эскизы деталей клапанной группы: клапанная доска, клапана и механизм их управления (розетки), клапанная крышка, уплотнения.

6.Выполнить сборку-эскиз клапанной группы.

7. Выполнить эскизы деталей поршня прямоточного компрессора.

8. Выполнить сборку-эскиз поршня прямоточного компрессора.

9. Выполнить эскиз ложной крышки и описать принцип действия.

10. Выполнить эскиз шестеренчатого масляного насоса. Указать его назначение.

#### **Практическое занятие № 7.**

#### **Изучение деталей винтового компрессора.**

#### *Цель работы:*

Закрепление полученных теоретических знаний.

*Формируемые общие и профессиональные компетенции: ОК01, ОК02, ОК03, ОК04, ОК05, ОК06, ОК07, ОК08, ОК09, ОК10, ПК1.1, ПК1.2, ПК1.3, ПК1.4.*

*Формируемые личностные результаты: ЛР 13, ЛР 17.*

*Использованные источники:* [1], [5], [11] [17].

#### *Теоретическая часть.*

Винтовые компрессоры относятся к группе компрессоров объемного сжатия. Основные детали компрессора: корпус, ведущий и ведомый роторы, опорные и упорные подшипники, регулятор холодильной мощности и сальник.

Роторы вращаются в противоположных направлениях и практически не соприкасаются между собой и с корпусом. Ведущий ротор выполнен с выпуклыми зубьями, а ведомый с вогнутыми.

Окна всасывания и нагнетания расположены диагонально: окно всасывания сверху, окно нагнетания снизу.

Винтовые компрессоры бывают сухими и маслозаполненными. В холодильной технике применяют преимущественно винтовые маслозаполненные компрессоры для работы на R717, R12 и R22.

В этих компрессорах предусмотрен впрыск масла в рабочую полость компрессора. Масло предназначено: для уплотнения зазоров между роторами, между роторами и корпусом; для отвода части теплоты сжатия; для смазывания обкатывающихся профилей зубьев роторов; для снижения уровня шума. Масло имеет температуру не выше 45 градусов.

Конструктивная особенность винтовых компрессоров - малые зазоры в сопрягаемых деталях. Так, торцевой зазор со стороны нагнетания 0,1 мм, со стороны всасывания 0,5 мм, радиальный зазор между ротором и корпусом 0,1-0,25 мм.

Винтовые компрессоры по сравнению с поршневыми имеют следующие преимущества:

- высокие надежность и моторесурс (до 40 000 ч);
- отсутствие деталей с возвратно-поступательным движением;

 высокую частоту вращения, которая определяет лучшие массогабаритные показатели;

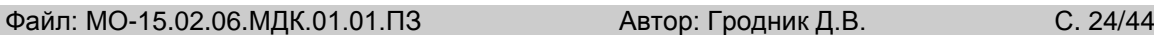

 отсутствие быстроизнашивающихся деталей (клапанов, поршневых колец);

малые газодинамические потери из-за отсутствия всасывающих и

нагнетательных клапанов; высокую степень повышения давления в низкой ступени.

- Не боится гидроудара.
- Возможность дозарядки напрямую в роторную секцию.

Недостатки:

 Более сложная конструкция и цена производства, чем у поршневых агрегатов. Запчасти для винтовых компрессоров также стоят дороже.

- Некоторые узлы невозможно отремонтировать на судне.
- Для обслуживания роторов требуются квалифицированные специали-

сты.

## *Порядок выполнения работы:*

- 1. Повторить пройденный лекционный материал.
- 2. Изучить теоретическую часть к работе.
- 3. Выполнить эскиз секций компрессора s3. Обозвать секции.
- 4. Выполнить эскиз роторной пары. Дать описание роторам.
- 5. Выполнить эскиз узла производительности. Описать принцип его работы.
- 6. Выполнить схему подачи масла в компрессор s3.

## **Практическое занятие № 8.**

## **Тепловой расчет одноступенчатого поршневого компрессора и одноступенчатого винтового компрессора.**

*Цель работы:* Научиться выбирать компрессор, исходя из данных работы цикла холодильной машины. Понять принцип действия подбора холодильного оборудования, а также научиться определять основные критерии подбора.

*Формируемые общие и профессиональные компетенции: ОК01, ОК02, ОК03, ОК04, ОК05, ОК06, ОК07, ОК08, ОК09, ПК1.1, ПК1.2, ПК1.3, ПК1.4.*

## *Формируемые личностные результаты: ЛР13, ЛР21.*

*Использованные источники:* [1], [5], [11] [17].

*Теоретическая часть.*

Подбор компрессора необходим для точного определения затрат и экономии. Подбор производится по теоретической подаче и мощности электродвигателя*.*

## *Порядок выполнения работы:*

1.Записать данные холодильной машины.

Дано:

 $t_{\rm o}$  =

 $t_{\kappa}$  =

 $t_{n}$  =

 $t_{ec}$  = х.а.-

 $Q<sub>0</sub>$ 

2. Построить цикл в тетради и на диаграмме lgP-i.

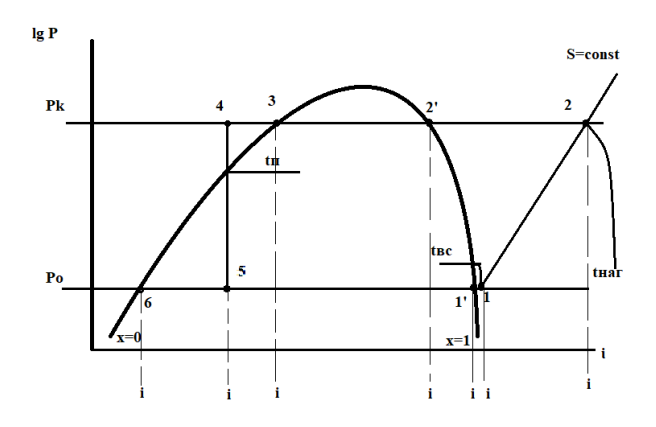

3. Построить таблицу точек цикла и внести показания.

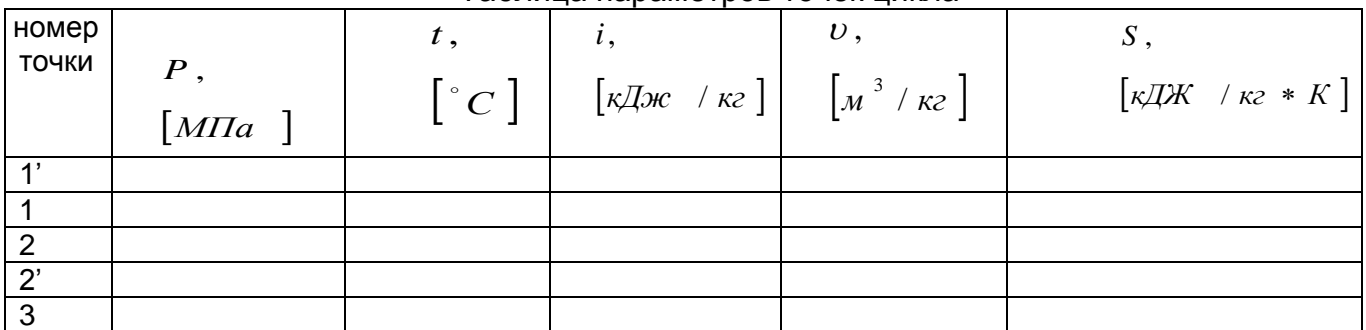

## Таблица параметров точек цикла

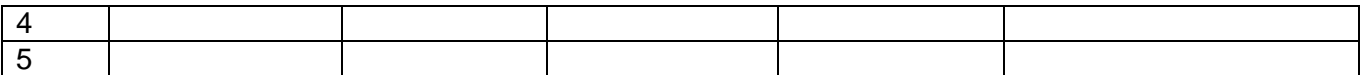

4. Произвести расчет цикла.

- удельная массовая холодопроизводительность:

$$
\,q_{\,0}\,=\,\left(\,i_{\,1'}\,-\,i_{\,5}\,\right)\,\rm_{K\!/\!K\!/\!K\!F}
$$

- удельная нагрузка на конденсатор:

$$
q_{k} = (i_2 - i_3) \mathsf{R} \mathsf{R} \mathsf{R} \mathsf{R} \mathsf{R} \mathsf{R}
$$

- удельная нагрузка на переохладитель:

$$
q_{n} = (i_{3} - i_{4})
$$

- удельная работа цикла /компрессора/:

$$
l_{\kappa\mathbf{w}} = (i_2 - i_1) \quad \text{for}
$$

- холодильный коэффициент:

$$
\varepsilon = \frac{q_0}{l_{\kappa u}}
$$

5.Произвести расчет поршневого компрессора.

Определяем количество хладагента, циркулирующего по схеме:

$$
G_{x.a.} = \frac{Q_0}{q_0} \left[ \kappa z / c \right];
$$

Определяем теоретическую подачу компрессора:

 $\left[ \begin{smallmatrix} &3&\end{smallmatrix} \begin{smallmatrix}&c\end{smallmatrix} \right] ;$  $V_{\ _{S}}\ =\ G_{\ _{x.a.}}\ast\overline{v}_{_{1}}{\tiny \left\lfloor M\ \right\rceil }^{\gamma}\ /c\ {\relbrack}^{\ ;}}\;$ где $\overline{V}_{_{1}}$ -объем точки всасывания в КМ;

Определяем коэффициент подачи видимых потерь в компрессоре:

$$
\lambda_{i} = \frac{P_{0} - \Delta P_{ec}}{P_{0}} - c \left( \frac{P_{k} + \Delta P_{nae}}{P_{0}} - \frac{P_{0} - \Delta P_{ec}}{P_{0}} \right);
$$

где  $\Delta P_{_{sc}}=0{,}005$   $~$   $M\Pi a~$  - депрессия всасывающего клапана;

 $\Delta P_{_{\textit{Hd2}}} \ = \ 0\,, 01 \ \; M\Pi a \ \ \,$ - депрессия нагнетательного клапана;

 $c = (0, 03 + 0, 08)$  для R717 - величина объемного мертвого пространства<br>  $c = (0, 05 + 0, 08)$  для R<br>  $\lambda_w' = \frac{T_0}{T_w} = \frac{t_0 + 273}{t_0 + 273}$ ;<br>  $\lambda_w' = \frac{T_0 - 273}{T_w + 273}$ ;<br>  $\lambda_z' = 7$  температура конденскими хладагента.<br>  $t_s =$ ПКМ

 $c = (0.05 \div 0.08)$  для R

Определяем коэффициент подачи невидимых потерь в компрессоре:

$$
\lambda_w = \frac{T_0}{T_{\kappa}} = \frac{t_0 + 273}{t_{\kappa} + 273};
$$

где:  $\,t_{\,0}\,$   $^-$  температура кипения хладагента.

*<sup>к</sup> t* температура конденсации хладагента.

Определяем коэффициент подачи компрессора:

 $\lambda \; = \; \lambda \;{\!\!~}^*_i \; * \; \lambda \; {\!\!~}^{\prime}_w \; ;$  $= \lambda_* * \lambda'$ 

Определяем действительный объем, описываемый поршнем компрессора:

$$
V_{h} = \frac{V_{\partial}}{\lambda} \left[ M^3 / \kappa B m \right];
$$

Определяем адиабатическую мощность компрессора:

 $N$   $_{a\dot{o}}$  =  $G$   $_{x.a}$   $*$   $l$   $_{KM}$   $\bigl[ \kappa Bm \, \bigr]$  ;

Определяем индикаторный к.п.д. компрессора:

 $\eta_i = \lambda'_{w1} + b * t_0$ ; где b- эмпирический коэффициент;

b = 0.001 для аммиачных компрессоров,

b = 0.0025 для хладоновых компрессоров,

 $t_{_0} \Rightarrow$  температура кипения хладагента с соответствующим знаком (+);

Определяем индикаторную мощность компрессора:

$$
N_{i} = \frac{N_{a\partial}}{\eta_{i}} \big[\kappa B m \big] ;
$$

Определяем эффективную мощность компрессора:

$$
N_{e} = \frac{N_{i}}{\eta_{max}} [\kappa B m] ;_{\text{rqe}} \eta_{max} = (0.82 \div 0.9) \text{ - measurable.com K.n.q.}
$$

Определяем мощность двигателя компрессора:

$$
N_e = \frac{N_e}{n_{\text{avex}}} \left[ \kappa Bm \right] ; \text{ rge } \eta_{\text{avex}} = (0,82 \div 0,9) \text{ - MeXalнический к.п.д}
$$
\nОпределлем мощносто, ввитатель компрессора:

\n
$$
N_{\text{ov}} = \frac{N_e}{n_{\text{ov}}} \left[ \kappa Bm \right] ; \text{ rge } \eta_{\text{ov}} = (0,96 \div 0,99) \text{ - к.п.д. двитателя KM}
$$
\nОпределаем тепловую нагрузку на конденсатор:

\n
$$
Q_{\text{R}} = G_{\text{X,ca}} * q_{\text{R}} \left[ \kappa Bm \right] ;
$$
\n
$$
Q_{\text{R}} = Q_0 + N_i \left[ \kappa Bm \right] ;
$$
\nИз двух величин для расчета конденсаторов выбираем наибольшую.

\nПо расчетным данным V<sub>s</sub> w N<sub>os</sub> вьбираем марку стандартного пориневесхода и выписывам от техническую характеристику в табличной форме.

\nРасчет винтового компрессора.

\nПорядок выполнения работы:

\n1.3алисать данные колодильной машины.

\nДано:

\n
$$
t_0 = t_x = t_x = t_x = 1
$$
\n2. Построн в цикл в тетради и на диаграмме ІдР-і.

\n2. Построн в цикл в тетради и на диаграмме ІдР-і.

\n2. Построн в цикл в тетради и на диаграмме ІдР-і.

\nПроеељ витуальность версии по оригиван, хавняся, колледжа

Определяем тепловую нагрузку на конденсатор:

$$
Q_{\kappa} = G_{x.a} * q_{\kappa} [\kappa Bm];
$$
  

$$
Q_{\kappa} = Q_{0} + N_{i} [\kappa Bm];
$$

Из двух величин для расчета конденсаторов выбираем наибольшую.

По расчетным данным *h <sup>N</sup> дв <sup>V</sup> <sup>и</sup>* выбираем марку стандартного поршневого компрессора и выписываем его техническую характеристику в табличной форме.

Расчет винтового компрессора.

## *Порядок выполнения работы:*

1.Записать данные холодильной машины.

Дано:

 $t_{\rm o}$  =  $t_{\kappa}$  =  $t_{n}$  =  $t_{ec}$  = х.а.-  $Q<sub>0</sub>$ 

2. Построить цикл в тетради и на диаграмме lgP-i.

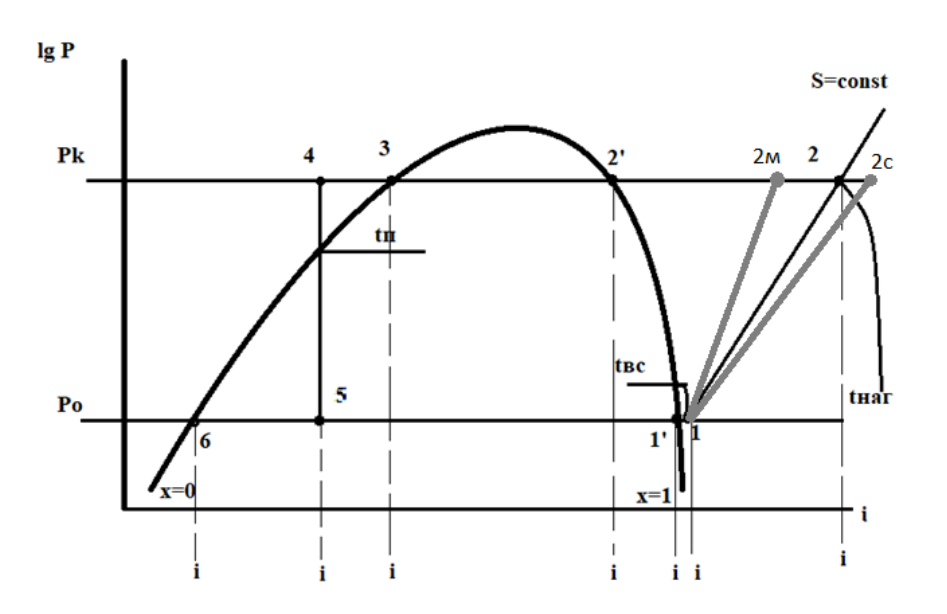

Цикл в диаграмме для винтового компрессора строится аналогично циклу поршневого компрессора. Затем для построения политроп (1-2с) и (1-2м) необходимо определить параметры точек (2с) и (2м);

(1-2c) -политропа сжатия винтового КМ сухого сжатия,

(1-2м) -политропа сжатия маслозаполненного винтового КМ.

Положение точки (2с) определяется по энтальпии  $i_{z|c}$ 

 $(i, -i,)$  $\frac{1}{(i_{2c}-i_1)}$   $\Rightarrow$ Ξ  $=\frac{l_{a\partial}}{l_{a\partial}}=\frac{(l_{2}-l_{a\partial})}{l_{a\partial}}$ 2  $c$  1 2 1 *i i i i l l пол c ад*  $\eta_{n_{0}n} = \frac{n_{0}n_{0}n_{0}}{n_{0}n_{0}} = \frac{n_{0}n_{0}n_{0}}{n_{0}n_{0}}$  из уравнения определяем энтальпию точки  $(i, -i,)$  $\frac{2}{\sqrt{2}}$   $\frac{1}{\sqrt{2}}$   $\left[\kappa\sqrt{2}\kappa \left(1+\kappa^2\right)\right]$ ;  $\kappa_{2c} = i_1 + \frac{2}{\sqrt{2}} \left[ \kappa \pi \kappa / \kappa^2 \right]$ *i i*  $i$ ,  $=$   $i$ *пол*  $\mathbb{C}$  1  $\eta$  $i_1 + \frac{(i_2 - i_1)}{n} [\kappa \cos \pi \kappa \kappa]$ ; где  $\eta_{\text{max}} = 0.8$  к.п.д. политропы.

Положение точки (2м) определяется по температуре  $\,t_{_{2\,M}}\,$  :

; 1  $\mathcal{L}_{2\mu} = T_{\phantom{2}\beta c} * \varepsilon_{\phantom{2}\mu ap}$  m *m*  $T_{2\mu} = T_{\text{gc}} * \varepsilon_{\text{map}}$ - $= T_{ec} * \varepsilon_{map}$  *m* ;  $t_{2n} = T_{2n} - 273$   $\left[ {}^{\circ}C \right]$ ;

где  $\varepsilon$   $_{\scriptscriptstyle{Hap}}$  =  $\frac{1}{\sqrt{2}}$  –  $P_{\overline{0}}$ *P к*  $\varepsilon_{\mu ap} = \frac{e}{\pi}$  – наружная степень сжатия,

 $m = (1.1 \div 1.3) -$  показатель политропы,

 $T_{sc} = (t_1 + 273) [K];$ 

3. Построить таблицу точек цикла и внести показания.

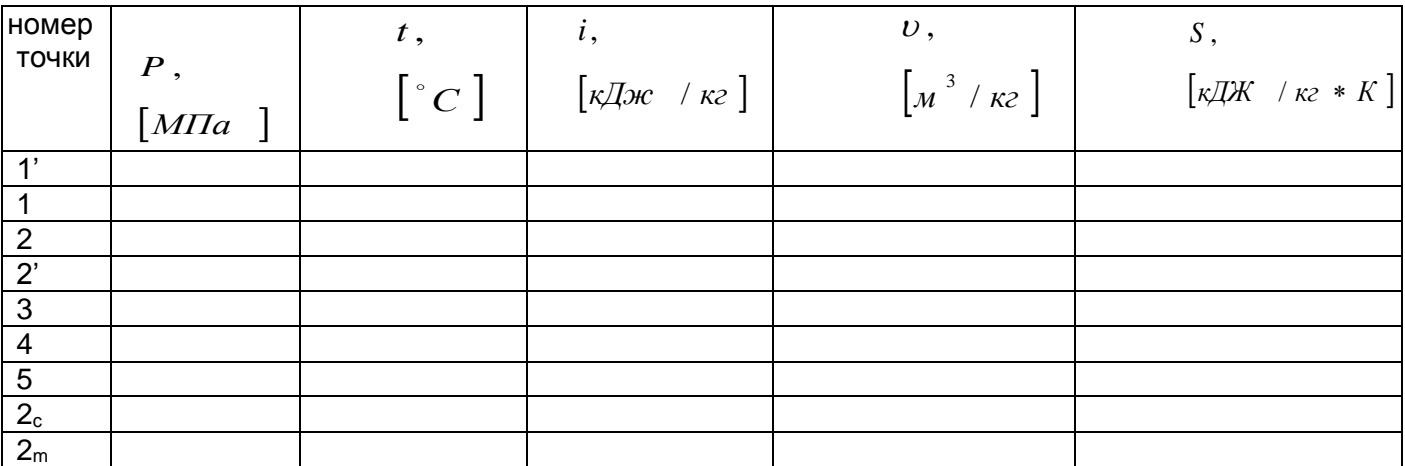

Таблица параметров точек цикла

4. Произвести расчет цикла.

- удельная массовая холодопроизводительность:

$$
q_{_{\,0}}\,=\,\left(i_{_{\,1'}}\,-\,i_{_{\,5}}\,\right)\,_{\rm K\!/\!K\!/\!K\!F}
$$

- удельная нагрузка на конденсатор:

$$
q_{k} = (i_2 - i_3) \mathbf{q}_{k}
$$

- удельная нагрузка на переохладитель:

$$
q_n = (i_3 - i_4) \quad \text{Rigers}
$$

- удельная работа цикла /компрессора/:

 $l_{_{\kappa\mathsf{w}}}=\begin{pmatrix}i&-i_1\end{pmatrix}_{\mathsf{K}\mathsf{Q}}$ ж/кг

- холодильный коэффициент:

$$
\varepsilon = \frac{q_0}{l_{\kappa M}}
$$

5. Произвести расчет и подбор винтового компрессора.

Определяем количество хладагента, циркулирующего по схеме:

$$
G_{x.a.} = \frac{Q_0}{q_0} \left[ \kappa z / c \right];
$$

Определяем теоретическую подачу компрессора:

$$
{V}_{_g}~=~G_{_{(x,a)}}*{v}_{_{1}}\Big[ {M}^3 \;/\; c\,\Big];~_{\sf rqe}{v}_{_{1}}\, \text{-обьем точки всасывания в КМ;}
$$

После построения цикла работы холодильной машины с винтовым компрессором определяем величины  $V_{h}$  *и N*<sub>28</sub> аналогично расчету поршневого компрессора.

Примечание:

- Коэффициент подачи винтового компрессора λ и эффективный к.п.д. <sub>η</sup> ε</sub> необходимо определить графическим способом;

При определении эффективной мощности в формулу вместо точки (2) необходимо построить энтальпию точек (2с) или (2м) в зависимости от хладагента:

$$
V_{g} = G_{x,a} * V_{1} [M^{3}/c]; r_{\text{IR}} V_{1} - \text{ofbem toviku Bccobbaanwa BK}
$$
  
\nПосле построения цикла работы холодильной машины с винтовым ко  
\nРределяем величины  $V_{s} w N_{\infty}$ анапогично расvery пориневого компрес  
\nПримечание:  
\n- Коэффициент подачи винтового компрессора λ и зффективный  
\nодимо определить трафический моцности в формулу вместо точки  
\n0 построить этальпию точек (2c) или (2м) в зависимости от хладагент  
\n
$$
N_{e} = \frac{G_{x,a} (i_{2e} - i_{1})}{\eta_{e}}
$$
[ $\kappa Bm$ ]; *или*  
\n
$$
N_{e} = \frac{Q_{x,a} (i_{2w} - i_{1})}{\eta_{e}}
$$
[ $\kappa Bm$ ];  
\nHeoбходимо определить количество масла, циркулирующего по вингс  
\n:  
\n
$$
V_{\text{vacau}} = \frac{Q_{\text{vacau}}}{C p_{\text{vacau}} * p_{\text{ucau}} * \Delta T_{\text{uncau}}}
$$
[ $M^{3}/c$ ];  
\n
$$
P_{\text{vacau}} = 0, 8 * 10^{3} [Kz / M^{3}] - \text{nnотносты масла};
$$
  
\n
$$
Q_{\text{uncu}} = G_{x,a} * (i_{2e} - i_{2m}) [K] - \text{paаность наспа};
$$
  
\n
$$
Q_{\text{uncu}} = (i_{2e} - i_{2m}) [K] - \text{paanocris remnegaryp macno B процесс}
$$
  
\n
$$
\Delta T_{\text{uncu}} = (i_{2e} - i_{2m}) [K] - \text{paanocris remnegary p macono B noneqect}
$$
  
\n
$$
\Delta T_{\text{uncu}} = (i_{2e} - i_{2m}) [K] - \text{paanocris remnegary p macono B noneqact}
$$
  
\n
$$
\Delta T_{\text{uncu}} = (i_{2e} - i_{2m}) [K] - \text{paanocris remnegary p macno
$$

Необходимо определить количество масла, циркулирующего по винтовому агрегату:

$$
V_{\text{macna}} = \frac{Q_{\text{macna}}}{Cp_{\text{macna}} * \rho_{\text{macna}} * \Delta T_{\text{macna}}} [M^3 / c];
$$

где *Ср кДж кг <sup>К</sup> масла* 2,1 / теплоемкость масла;

3 3 0 ,8 10 *кг* / *<sup>м</sup> масла* плотность масла;

 $Q_{\frac{Macna}{}} = G_{\frac{x}{x}a} * (i_{\frac{2}{c}} - i_{\frac{2}{m}}) \big[$ к $B$ т  $\big]$  – количество тепла, отводимого маслом;

 $\Delta\,T_{\,\,\,\,{}_{Mac,a}}\,\,\,=\,\,\left(t_{\,2\,c}\,\,-\,\,t_{\,2\,m}\,\,\right) \left[K\,\right]-\,$ разность температур масло в процессе отвода теплоты в винтовом компрессоре.

По расчетным данным *<sup>h</sup> <sup>N</sup> дв <sup>V</sup> <sup>и</sup>* выбираем марку стандартного винтового компрессора и выписываем его техническую характеристику в табличной форме.

## **Практическое занятие № 9.**

## **Тепловой расчет двухступенчатого поршневого компрессора.**

*Цель работы:* Научиться подбирать компрессор, исходя из данных работы цикла холодильной машины. Понять принцип действия подбора холодильного оборудования, а также научиться определять основные критерии подбора.

*Формируемые общие и профессиональные компетенции: ОК01, ОК02, ОК03, ОК04, ОК05, ОК06, ОК07, ОК08, ОК09, ПК1.1, ПК1.2, ПК1.3, ПК1.4.*

## *Формируемые личностные результаты: ЛР13, ЛР17.*

## *Использованные источники:* [1], [5], [11].

## *Теоретическая часть.*

Подбор компрессора необходим для точного определения затрат и экономии. Подбор производится по теоретической подаче и мощности электродвигателя*.*

## *Порядок выполнения работы:*

- 1. Записать данные.
- 2. Построить цикл двуступенчатой холодильной машины в зависимости от состава оборудования. (Практическая работа 2,3,4,5)
- 3. Построить таблицу точек цикла и внести параметры в зависимости от особенностей цикла. (Практическая работа 2,3,4,5)
- 4. Произвести расчет цикла в зависимости от особенностей цикла. (Практическая работа 2,3,4,5)
- 5. Произвести расчет поршневых компрессоров.

## *Расчет поршневого компрессора на 1 ступени*

- определяем количество хладагента, поступающего на компрессор 1 ступени:

$$
G_{1} = \frac{Q_{0}}{q_{0}} \left[\kappa z / c\right];
$$

- определяем теоретическую подачу компрессора 1 ступени:

$$
V_{\partial 1} = G_1 * v_{\rm sc} \left[ M^3 / c \right]; \quad \partial e \qquad v_{\rm sc} = v_1;
$$

- определяем коэффициент подачи видимых потерь в компрессоре 1 ступени:

$$
\lambda_{i_1} = \frac{P_0 - \Delta P_{\text{sc}}}{P_0} - c \left( \frac{P_m + \Delta P_{\text{max}}}{P_0} - \frac{P_0 - \Delta P_{\text{sc}}}{P_0} \right);
$$

*Документ управляется программными средствами 1С: Колледж Проверь актуальность версии по оригиналу, хранящемуся в 1С: Колледж*

$$
3.3/44
$$

- определяем коэффициент подачи невидимых потерь в компрессоре 1 ступени:

$$
\lambda_{w1}^{\prime} = \frac{T_0}{T_m} = \frac{t_0 + 273}{t_m + 273};
$$

- определяем коэффициент подачи компрессора 1 ступени:

$$
\lambda_1 = \lambda_{i_1} * \lambda'_{w_1};
$$

- определяем действительный объем, описываемый компрессором 1 ступени:

$$
V_{h1} = \frac{V_{\partial 1}}{\lambda_1} \left[ M^3 / \kappa B m \right];
$$

- определяем индикаторный к.п.д. компрессора 1 ступени:

$$
\eta_{i1} = \lambda'_{w1} + b * t_0;
$$

- определяем адиабатическую мощность компрессора 1 ступени:

$$
N_{a\partial 1} = G_1 * l_{KM} \left[ \kappa B m \right];
$$

- определяем индикаторную мощность компрессора 1 ступени:

$$
N_{i1} = \frac{N_{a\partial 1}}{\eta_{i1}} [\kappa B m] ;
$$

- определяем эффективную мощность компрессора 1 ступени:

$$
N_{e1} = \frac{N_{i1}}{\eta_{max 1}} [K B m],
$$

- определяем мощность электродвигателя компрессора 1 ступени:

$$
N_{\partial_{\theta}1} = \frac{N_{e1}}{\eta_{\partial_{\theta}1}} \left[ \kappa Bm \right];
$$

#### *Расчет поршневого компрессора на 2 ступени*

- определяем количество хладагента, поступающего на компрессор 2 ступени:

$$
G_{\ _{2}}\ =\ G_{\ _{1}}\quad
$$
 - для хладонов,

ни:

$$
G_2 = G_1 + G_1 * \frac{(i_2 - i_3)}{(i_3 - i_7)} [kz / c]
$$
 - *для аммиака;*

- определяем теоретическую подачу компрессора 2 ступени:

$$
V_{\partial 2} = G_2 * \nu_{\rm sc} \left[ M^3 / c \right]; \quad \partial \mathcal{C} \qquad \nu_{\rm sc} = \nu_3;
$$

- определяем коэффициент подачи видимых потерь в компрессоре 2 ступени:

$$
\lambda_{i2} = \frac{P_0 - \Delta P_{\text{ec}}}{P_m} - c \left( \frac{P_m + \Delta P_{\text{nac}}}{P_m} - \frac{P_0 - \Delta P_{\text{ec}}}{P_m} \right);
$$

- определяем коэффициент подачи невидимых потерь в компрессоре 2 ступе-

$$
\lambda_{w_2}' = \frac{T_m}{T_{\kappa}} = \frac{t_m + 273}{t_{\kappa} + 273};
$$

- определяем коэффициент подачи компрессора 2 ступени:

$$
\lambda_{2} = \lambda_{i_{2}} * \lambda'_{w_{2}};
$$

- определяем действительный объем, описываемый компрессором 2 ступени:

$$
V_{h2} = \frac{V_{\partial 2}}{\lambda_2} \left[ M^3 / \kappa B m \right];
$$

- определяем адиабатическую мощность компрессора 2 ступени:

$$
N_{a\partial 2} = G_2 * l_{KM2} [kBm];
$$

- определяем индикаторный к.п.д. компрессора 2 ступени:

$$
\eta_{i2} = \lambda'_{w2} + b + t_m;
$$

- определяем эффективную мощность компрессора 2 ступени:

$$
N_{i2} = \frac{N_{a\partial 2}}{\eta_{i2}} \big[\kappa B m \big] ;
$$

- определяем эффективную мощность компрессора 2 ступени:

$$
N_{e2} = \frac{N_{i2}}{\eta_{max 2}} [\kappa B m] ;
$$

- определяем мощность электродвигателя компрессора 1 ступени:

$$
N_{\partial_{\theta} 2} = \frac{N_{e2}}{\eta_{\partial_{\theta} 2}} \left[ \kappa B m \right]
$$

Определение нагрузки на конденсатор

Расчет нагрузки на конденсатор производится после расчета компрессора второй ступени.

- определяем нагрузку на конденсатор первым способом:

$$
Q_{\kappa} = Q_0 + N_{i1} + N_{i2} [\kappa B m];
$$

- определяем нагрузку на конденсатор вторым способом:

$$
Q_{\kappa} = G_2 * q_{\kappa} [\kappa B m];
$$

Если обе величины нагрузки на конденсатор примерно или точно равны, то все расчеты циклов и компрессоров выполнены правильно.

Если значения нагрузки получились разными в небольших пределах, то для расчета конденсатора выбираем наибольшее значение.

*Подбор компрессоров 1 и 2 ступеней*

По расчетным данным подбираем стандартные компрессоры на каждую ступень отдельно:

 $\prod$ КМ на 1 ступень – по расчетным значениям  $\overline{V}_{h1}$   $u$   $\overline{N}_{_{\partial s1}}$ ;

 $\prod$ КМ на 2 ступень – по расчетным значениям  $\left| V_{n_2} \right| u/N_{n_2}$ ;

Примечание: Если при расчете двухступенчатого агрегата необходимо на 1 ступень поставить винтовой компрессор, на 2 ступень поставить поршневой ком-<br>прессор<br>7 уго цикл в диаграмме будет выглядеть так<br>В этом случае необходимо произпрессор

## , то цикл в диаграмме будет выглядеть так

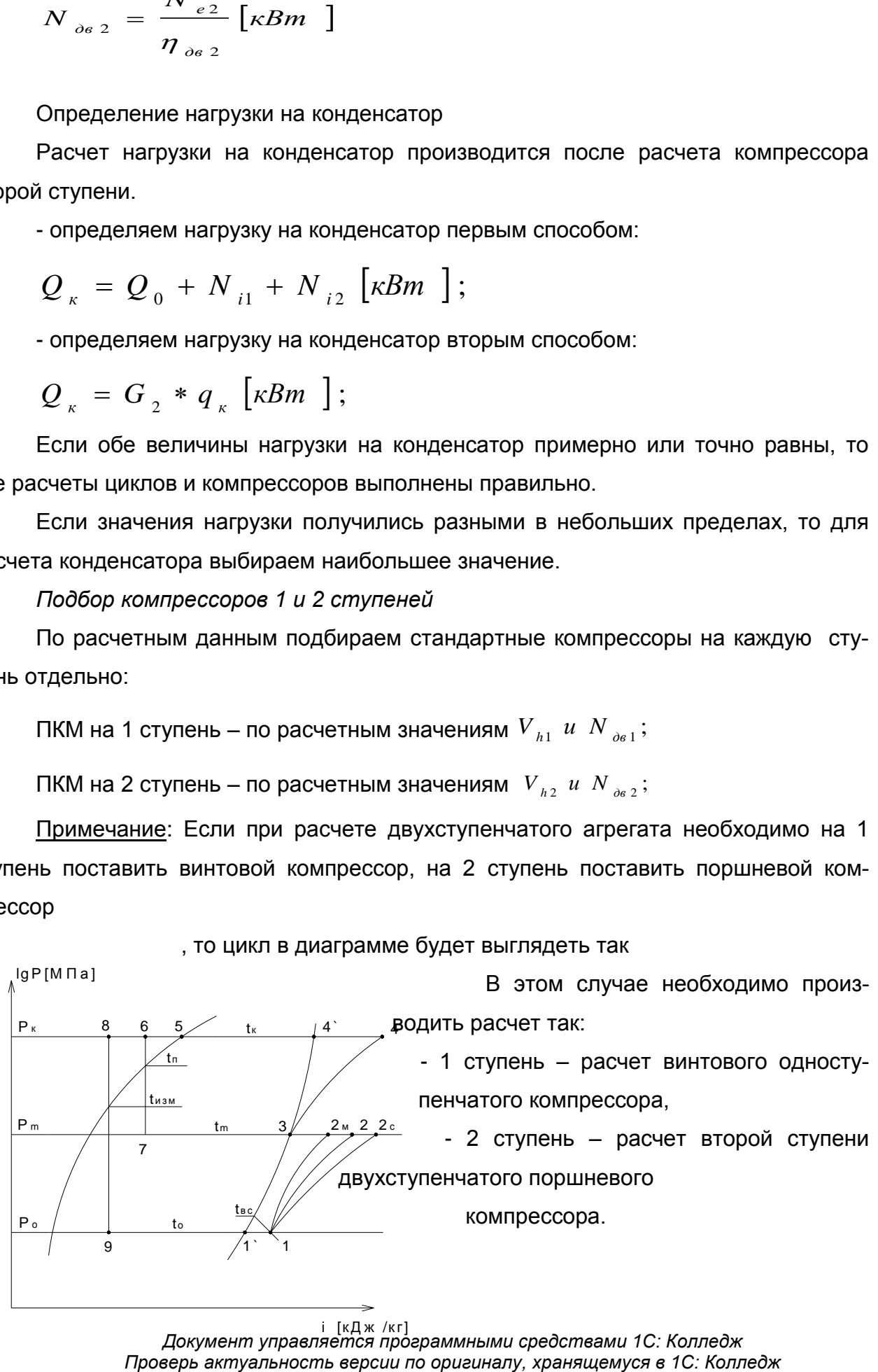

## **Практическая работа №10.**

## **Изучение особенностей конструкции теплообменных аппаратов холодильных установок.**

## *Цель работы:*

Закрепление полученных теоретических знаний.

*Формируемые общие и профессиональные компетенции: ОК01, ОК02, ОК03, ОК04, ОК05, ОК06, ОК07, ОК08, ОК09, ПК1.1, ПК1.2, ПК1.3, ПК1.4.*

*Формируемые личностные результаты: ЛР 13, ЛР 29.*

*Использованные источники:* [1], [5], [11], [17].

#### *Теоретическая часть.*

Теплообмен- это перенос теплоты от одного тела к другому. Различают три основных способа передачи теплоты: теплопроводность, конвекция. Излучение. Передача теплоты теплопроводностью происходит главным образом в твердых телах. Перенос теплоты конвекцией происходит только в жидкостях и газах. В действительности передача теплоты происходит одновременно двумя или тремя способами*.*

Теплоотдача – сложный процесс, зависящий от многих факторов: рода движения (свободное или вынужденное), физических свойств среды (плотность, вязкость, теплопроводность.), скорости потока среды и режима ее движения, формы и размеров поверхности твердого тела и т.д.

В холодильных машинах находится данное теплообменное оборудование.

- Конденсаторы.
- Испарители.
- Переохладители.
- Регенеративные теплообменники.
- Экономайзеры.
- Промсосуды.
- Водяные теплообменники.
- Маслоохладители.
- Батареи и воздухоохладители.

#### *Порядок выполнения работы.*

- *1.* Повторить пройденный лекционный материал.
- 2. Изучить теоретическую часть к работе.

*3.* Выполнить эскиз кожухотрубного конденсатора (вид в разрезе и вид с торца без крышки).

4. Указать правильное подключение кондесатора кожухотрубного горизонтального.

5. Описать принцип действия кондесатора кожухотрубного горизонтального.

6. Описать методы борьбы с коррозией.

7. Описать особенности конструкции и материала для R717 и R22.

8. Выполнить эскиз воздушного конденсатора.

9. Описать принцип работы воздушного конденсатора.

10. Выполнить схему подключения воздушного конденсатора.

11. Описать распространенные неисправности.

12. Выполнить эскиз рассольного кожухотрубного испарителя (вид в разрезе и вид с торца без крышки).

13. Описать принцип действия.

14. Выполнить схему подключения рассольного кожухотрубного испарителя.

15. Описать распространенные неисправности рассольного кожухотрубного испарителя.

16.Описать особенности монтажа рассольного кожухотрубного испарителя.

17. Описать принцип действия испарителя непосредственного кипения, выполнить эскиз.

18. Выполнить эскиз объемного помещения с панельными батареями.

19. Выполнить эскиз воздухоохладителя.

20. Выполнить схему подключения экономайзера. (дозарядка).

## **Практическая работа №11.**

## **Изучение особенностей конструкции промежуточных охладителей и маслоохладителей.**

## *Цель работы:*

Закрепление полученных теоретических знаний.

*Формируемые общие и профессиональные компетенции: ОК01, ОК02, ОК03, ОК04, ОК05, ОК06, ОК07, ОК08, ОК09, ПК1.1, ПК1.2, ПК1.3, ПК1.4, ПК1.5.*

*Формируемые личностные результаты: ЛР 13, ЛР 17.*

*Использованные источники:* [1] [11].

*Теоретическая часть.*

Маслоохладитель предназначен для понижения температуры масла. Температура масла повышается из-за теплообмена с соприкосновением трущихся деталей компрессора. Для безаварийной работы компрессора требуется поддерживать температуру масла около 45 градусов Цельсий. Конструкция маслоохладителя схожа с конструкцией кожухотрубного испарителя или кожухотрубного конденсатора.

Промежуточные сосуды применяют в двухступенчатых холодильных машинах для охлаждения перегретых паров хладагента, нагнетаемых компрессором низкого давления. Одновременно в аппарате отделяется масло и охлаждается пар.

## *Порядок выполнения работы.*

*1.* Повторить пройденный лекционный материал.

- 2. Изучить теоретическую часть к работе.
- 3. Выполнить эскиз маслоохладителя.
- 4. Выполнить схематичное подключение маслоохладителя.
- 5. Описать принцип его работы и указать материал исполнения.
- 6. Описать основные неисправности маслоохладителей.
- 7. Показать схематично правильную установку протекторов.
- 8. Выполнить эскиз промсосуда с змеевиком. Указать на эскизе основные де-

#### тали.

9. Выполнить схему подключения промсосуда.

## **Практическая работа №12.**

## **Техническое обслуживание поршневых компрессоров.**

## *Цель работы:*

Закрепление полученных теоретических знаний.

*Формируемые общие и профессиональные компетенции: ОК01, ОК02, ОК03, ОК04, ОК05, ОК06, ОК07, ОК08, ОК09, ОК10, ПК1.1, ПК1.2, ПК1.3, ПК1.4, ПК1.5.*

## *Формируемые личностные результаты: ЛР 13, ЛР 21.*

## *Использованные источники:* [1], [11].

## *Теоретическая часть.*

Прежде чем приступить к обслуживанию, проводят профилактический осмотр. Осмотры позволяют предотвратить отказы деталей или узлов компрессора путем своевременного выявления и устранения неисправностей, а также регулировок, подтяжек креплений и замен деталей.

В процессе эксплуатации компрессор может находиться в трех состояниях: исправном, неисправном (но работоспособном), неработоспособном (состояние отказа).

В реальных условиях эксплуатации невозможно обнаружить все неисправности вследствие ограниченной возможности диагностирующих приборов. В связи с этим при профилактическом осмотре заменяют детали только с видимыми дефектами.

Техническое обслуживание компрессоров производят для продолжительной и уверенной работы компрессора.

## *Порядок выполнения работы.*

*1.* Повторить пройденный лекционный материал.

2. Повторить раздел «Поршневые компрессора».

- 3. Изучить теоретическую часть к работе.
- 4. Провести визуальный осмотр компрессора ФВ-6.
- 5. Проверить уровень масла, при необходимости его скорректировать.
- 6. Описать порядок действий по дозаправке маслом ФВ-6.
- 7. Описать способ проверки натяжения приводного ремня ФВ-6.
- 8. Описать процесс замены масляного фильтра тонкой очистки на компрессо-

рах большой холодпроизводительности. Описать причины замены фильтра.

## **Практическая работа №13.**

## **Техническое обслуживание винтовых компрессоров.**

## *Цель работы:*

Закрепление полученных теоретических знаний.

*Формируемые общие и профессиональные компетенции: ОК01, ОК02, ОК03, ОК04, ОК05, ОК06, ОК07, ОК08, ОК09, ОК10, ПК1.1, ПК1.2, ПК1.3, ПК1.4, ПК1.5.*

*Формируемые личностные результаты: ЛР 13, ЛР 21.*

*Использованные источники***:** [1], [11], [17]..

## *Теоретическая часть.*

Срок службы любого винтового компрессора определяется сроком службы осевых радиально-упорных подшипников. В данном типе компрессоров в процессе работы возникает значительное усилие на винтовую пару, направленное со стороны высокого давления на сторону низкого давления.Осевые радиально-упорные подшипники удерживают винтовую пару от сдвига на сторону всасывания и, по сути, только они подвергаются неизбежному естественному износу по наработке часов компрессора.

У всех производителей компрессов в эксплуатационной документации указаны сроки проведения проверок с сроки полной замены данных подшипников.

Пример из мануала «Bitzer»:

Подшипники компрессоров BITZER – от 40 000 до 50 000 часов - это от 6 до 8 лет при 17 часов работы в сутки, инструкции по обслуживанию. [Интервалы проведе](https://www.bitzer.de/shared_media/documentation/sw-110-3-rus.pdf)[ния проверок и замен у полугерметичных и открытых винтовых компрессоров.](https://www.bitzer.de/shared_media/documentation/sw-110-3-rus.pdf)

Подшипники компрессоров BITZER - 100 000 часов - это 16 лет при 17 часов работы в сутки.

Общеизвестно что плохая центровка вала компрессора по отношению к валу мотора значительно ускоряет износ подшипников компрессора и мотора, а также сальникового уплотнения компрессора. В этом случае полугерметичные винтовые компрессора одерживают уверенное преимущество.

С точки зрения эксплуатации аммиачные компрессоры подвержены много меньшим факторам износа по сравнению с типовыми «фреоновыми» системами.

«Фреоновые» холодильные системы являются самыми тяжелыми с точки зрения эксплуатации для винтовых компрессоров из-за того, что хладагент растворяется в масле тем самым снижает его вязкость.

#### *Порядок выполнения работы.*

*1.* Повторить пройденный лекционный материал за 5 семестр.

2. Изучить теоретическую часть к работе.

3. Описать порядок замены масляного фильтра тонкой отчистки (агрегаты серии S3).

4. Описать порядок чистки фильтра грубой отчистки (агрегаты серии S3).

5. Описать нормальную работу сальника.

6. Произвести замер температуры подшипника электродвигателя сальникового винтового компрессора.

7. Произвести проверку на герметичность ВКМ.

## **Практическая работа №14.**

# **Подготовка к пуску, пуск и остановка холодильной установки.**

## *Цель работы:*

Закрепление полученных теоретических знаний.

*Формируемые общие и профессиональные компетенции: ОК01, ОК02, ОК03, ОК04, ОК05, ОК06, ОК07, ОК08, ОК09, ОК10, ПК1.1, ПК1.2, ПК1.3, ПК1.4, ПК1.5.*

*Формируемые личностные результаты: ЛР 13, ЛР 17. Использованные источники:* [1], [11], [17]. *Теоретическая часть.*

Правильная принципиальная схема – схема, в которой оборудование располагается логичным образом (Пример: Ресивер не должен быть выше конденсатора). Без лишних, не имеющих на то основания трубопроводов, в том числе близкого их расположения.

Принципиальные схемы не имеют определенных ГОСТов на оборудование. Каждое бюро использует свои методы построения, отталкиваясь от правил.

## *Порядок выполнения работы.*

- *1.* Повторить пройденный лекционный материал за 5 семестр.
- 2. Изучить теоретическую часть к работе.
- 3. Выполнить рамку и штамп на листе формата А3.
- 4. Получить сводную таблицу оборудования.
- 5. Разместить оборудование с последующим его подключением.
- 6. Указать соответствующим цветом трубопроводы.
- 7. Защитить работу. Произвести пуск/остановку холодильной машины.

## **Практическая работа №15.**

## **Анализ режимов работы холодильной машины.**

## *Цель работы:*

Закрепление полученных теоретических знаний.

*Формируемые общие и профессиональные компетенции: ОК01, ОК02, ОК03, ОК04, ОК05, ОК06, ОК07, ОК08, ОК09, ОК10, ПК1.1, ПК1.2, ПК1.3, ПК1.4, ПК1.5.*

*Формируемые личностные результаты: ЛР 13, ЛР 26, ЛР 28.*

*Использованные источники:* [1], [5], [11], [17].

#### *Теоретическая часть.*

Анализ режимов работы производится для улучшения показателей холодильной машины. В современных судовых холодильных установках анализ производится в цифровом виде, имея точные значения и известные постоянные газа, компьютер сам выстраивает цикл в диаграмме. Анализ разных режимов позволяет скоординировать наилучшую полезную производительность машины.

В отсутствие высокотехнологичного оборудования, анализ производится с помощью вахтенного журнала. Многие даже не понимают, что с помощью журнала можно выявить ряд неполадок, изучив временной интервал в 30 суток.

#### *Порядок выполнения работы.*

*1.* Повторить пройденный лекционный материал за 5 семестр.

- 2. Изучить теоретическую часть к работе.
- 3. Построить цикл в диаграмме lgP-i по данным из вахтенного журнала.
- 4. Построить цикл в диаграмме из данных журнала через 15 суток.
- 5. Произвести анализ.

#### **Практическая работа №16.**

## **Контроль работы параметров судовой холодильной установки и введение вахтенного журнала.**

#### *Цель работы:*

Закрепление полученных теоретических знаний. Получение умений ведения вахтенного журнала и ведения документации машинного отделения.

*Формируемые общие и профессиональные компетенции: ОК01, ОК02, ОК03, ОК04, ОК05, ОК06, ОК07, ОК08, ОК09, ОК10, ПК1.1, ПК1.2, ПК1.3, ПК1.4, ПК1.5.*

*Формируемые личностные результаты: ЛР 13, ЛР 26, ЛР 28.*

*Использованные источники:* [1], [11], [17].

#### *Теоретическая часть.*

Контроль параметров ведется постоянно, для выявления неполадок и сбоев в работе, которые могут привести к потерям производительности сырья судна. На рыбопромысловых судах вахта несется круглосуточно, причиной тому постоянные перепады нагрузки на холодильную машину. Вахтенный журнал, является судовым документом. В журнал заносятся параметры холодильной машины, работа конкретного оборудования, поломки, остановки, дозаправки, аварии. Остановки в журнале отмечаются с вызванной причиной. Журнал обязательно заверяется подписью каждый день: механиком рефрижераторной установки, старшим механиком, пом. капитана по производству.

## *Порядок выполнения работы.*

*1.* Повторить пройденный лекционный материал.

*2.* Изучить состояние холодильной машины за последние сутки. Правильно внести показания в вахтенный журнал.

3. Составить вахтенный план контролирования параметров холодильной машины. Составить график обхода реф.машины.

4. Выполнить задание по распределению обязанностей на рефрижераторную команду. Закрепить оборудование за каждым членом реф.команды.

5. Выполнить порядок приема и сдачи вахты.

## **Используемые источники литературы:**

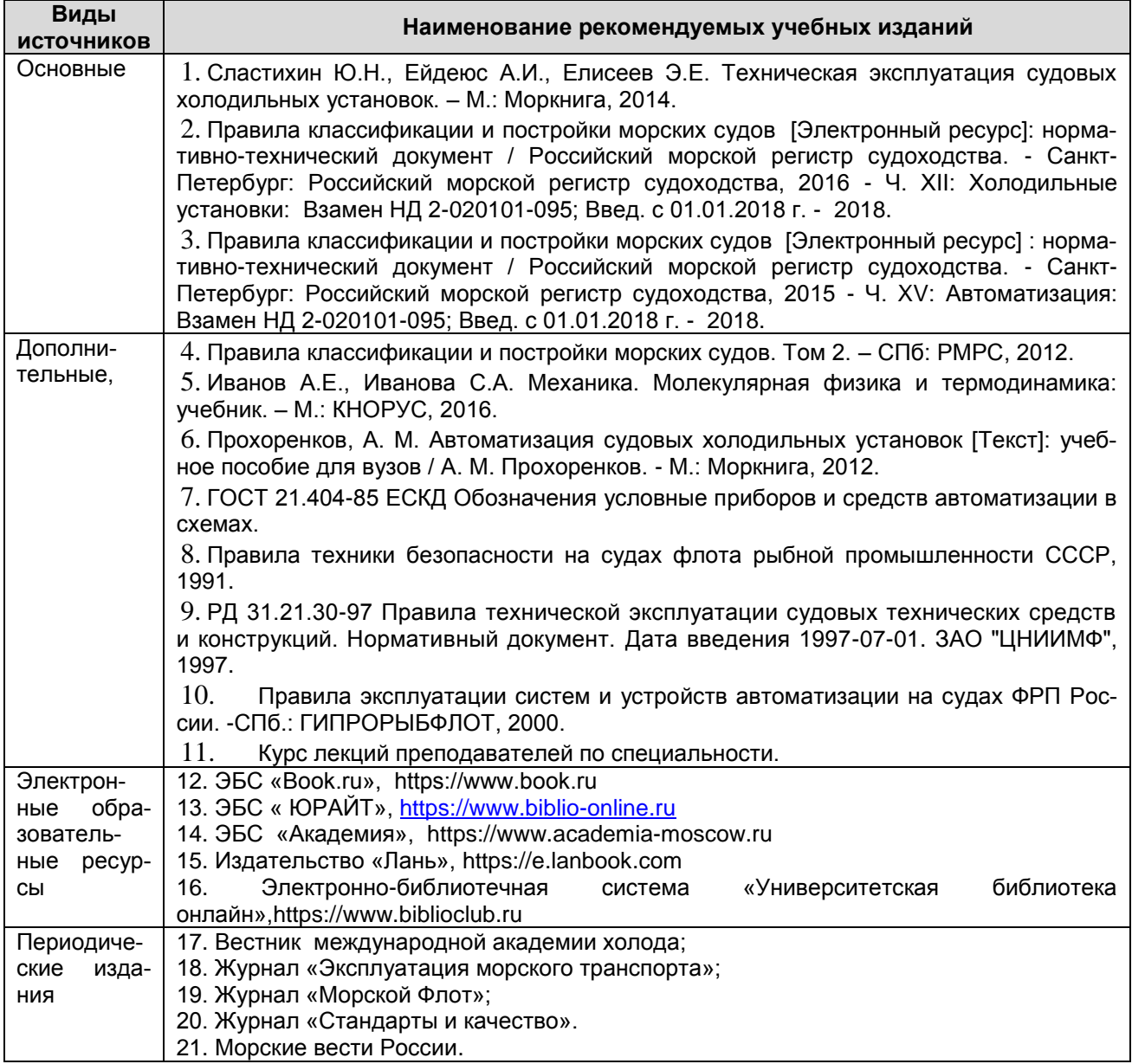